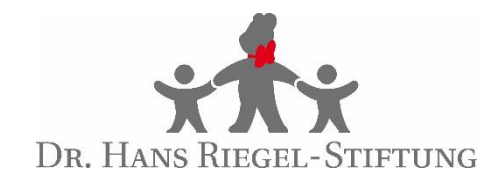

# **Detektoren und Eventdisplays**

Jülich | 16.04.2024

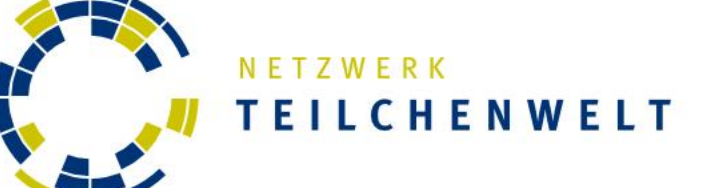

### **Wie weist man Elementarteilchen nach?**

- Bildgebende Detektoren
	- Nebelkammer
	- **Blasenkammer**

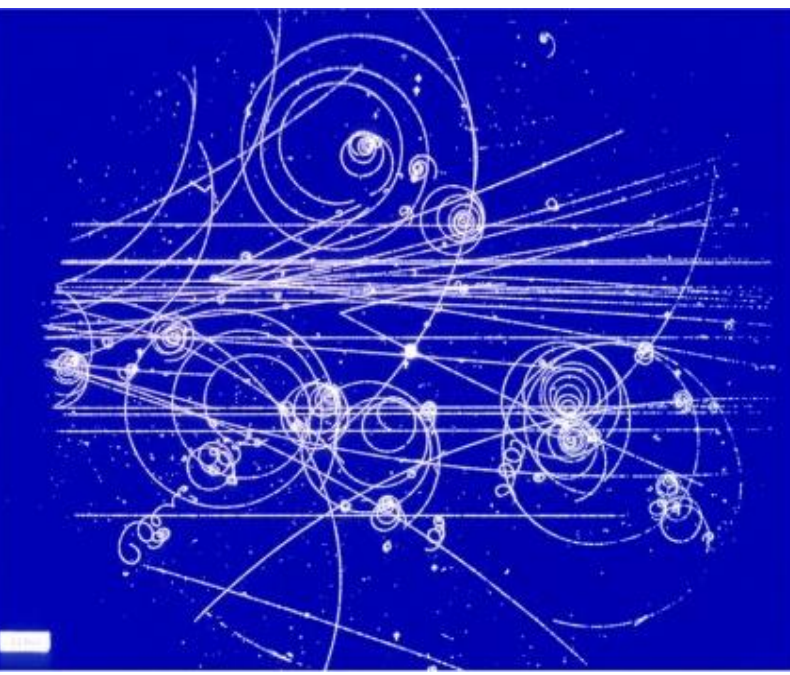

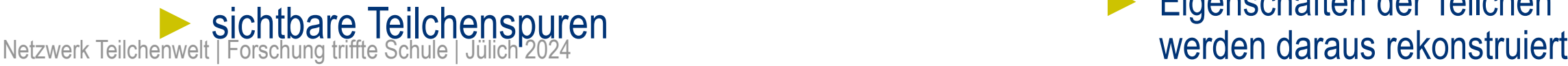

- ► Elektronische Detektoren
	- ATLAS-Detektor
	- Geiger-Müller-Zählrohr

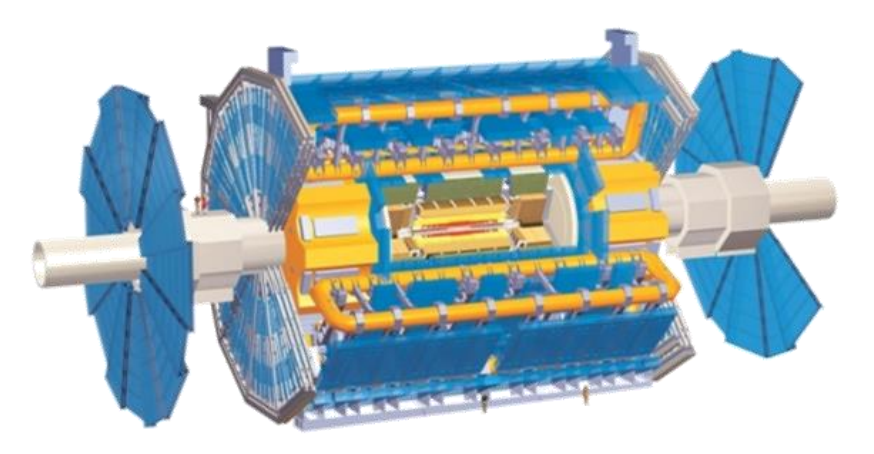

- elektrische Signale
- 2 Eigenschaften der Teilchen<br>werden daraus rekonstruiert

#### **Der ATLAS-Detektor ist das hier nicht!**

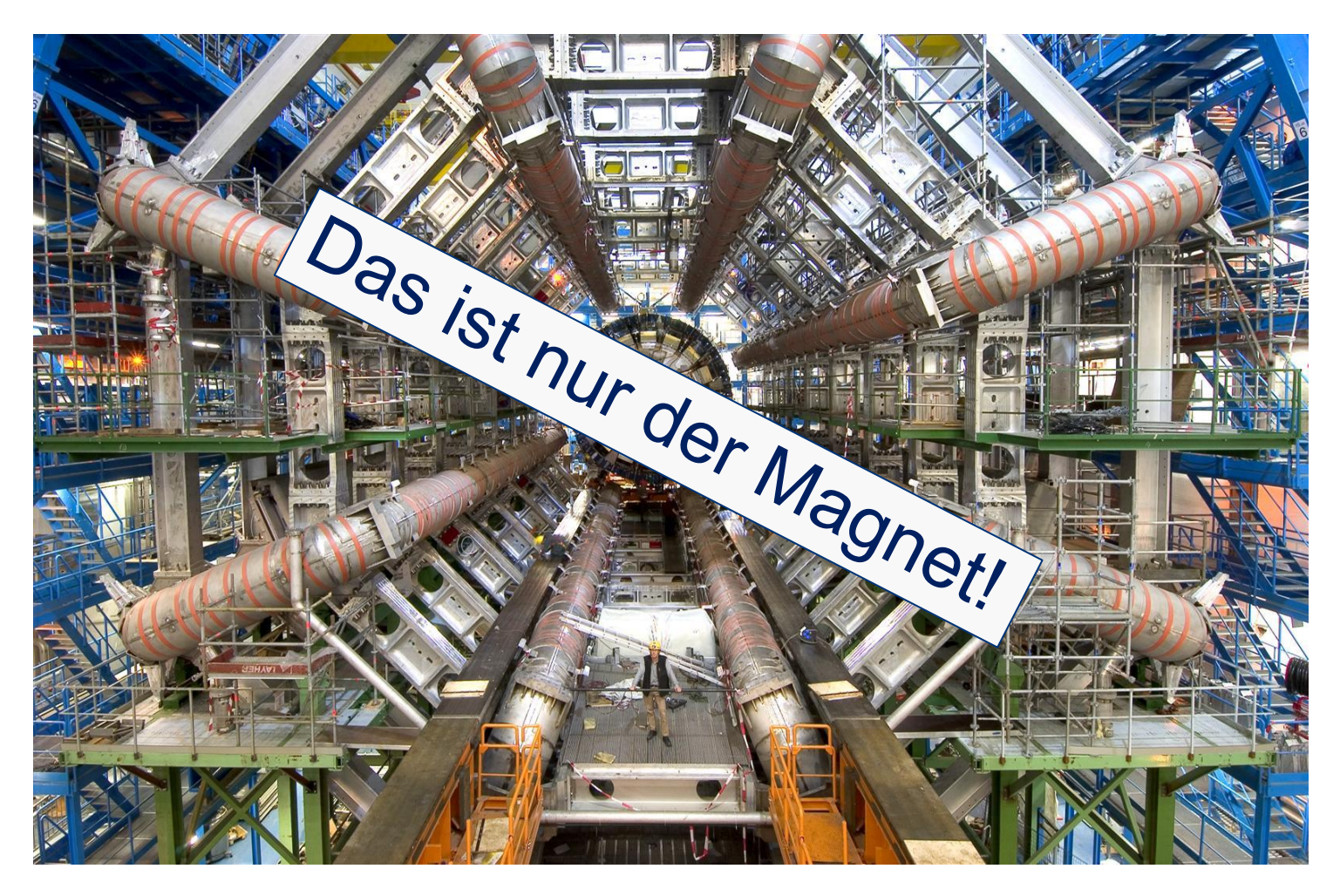

### **Der ATLAS-Detektor (A Toroidal LHC AparatuS)**

- Masse 7000t
- Gesamtlänge aller Kabel: 3000km
- ► ~6000 Mitarbeiter aus über 40 Ländern

25 m

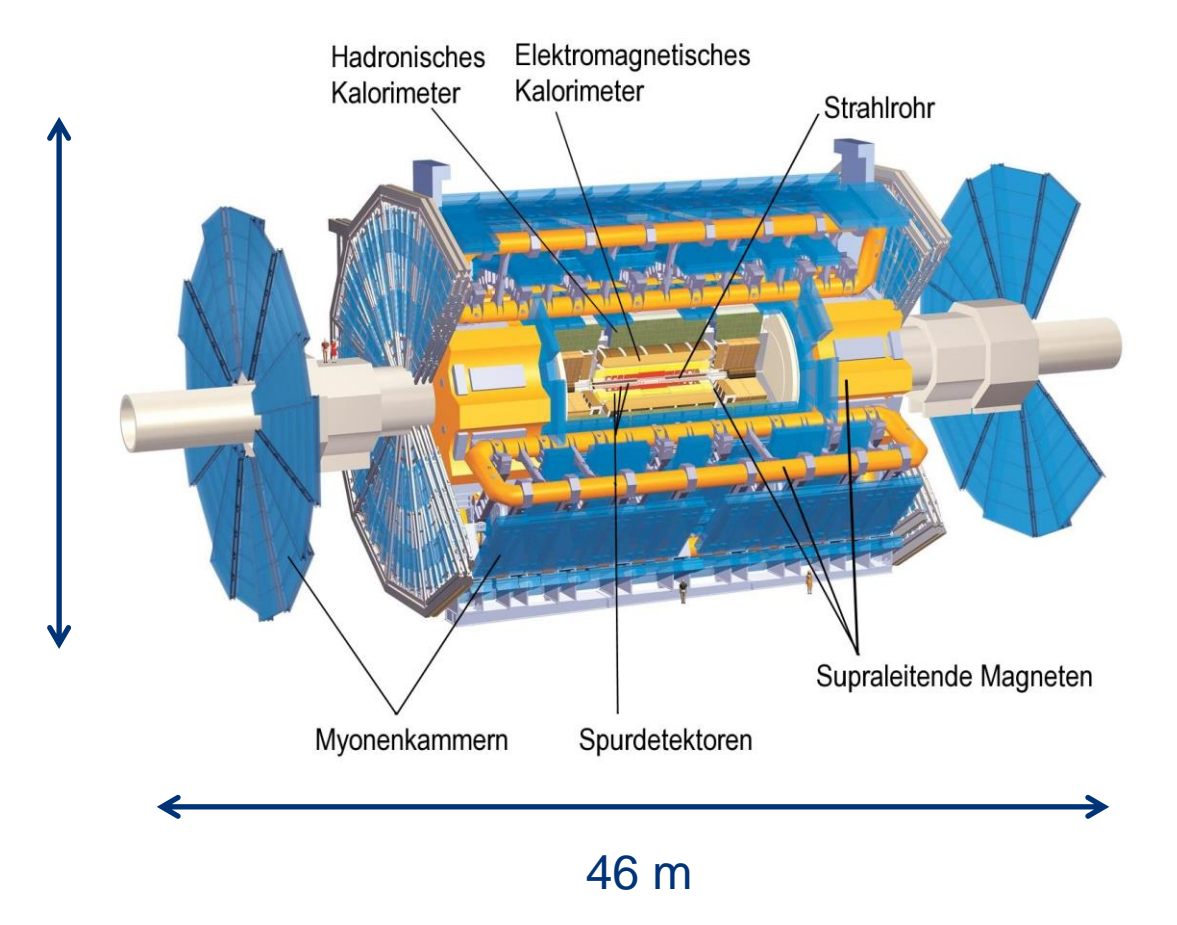

### **Der ATLAS-Detektor**

virtuell besuchbar

► https://atlas-public.web.cern.ch/Discover/Visit/Virtual-Visit

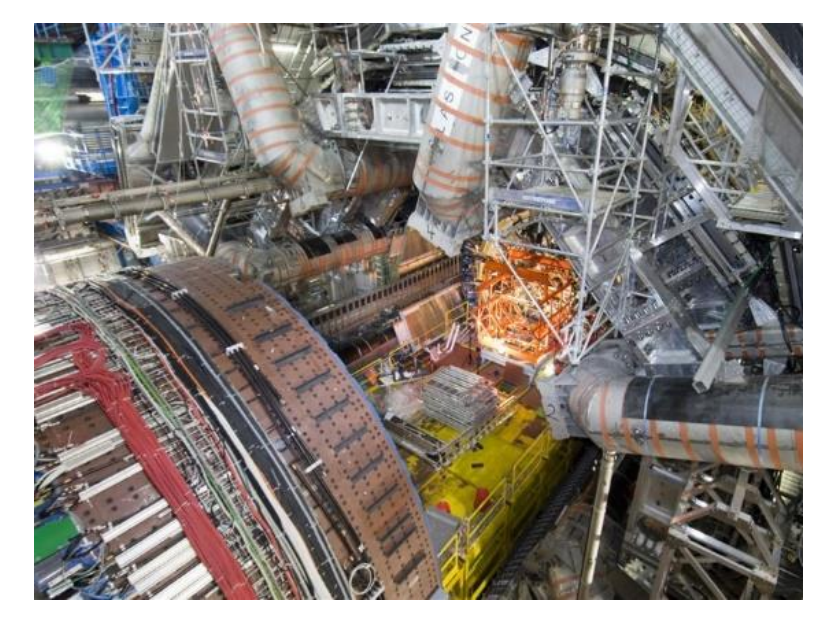

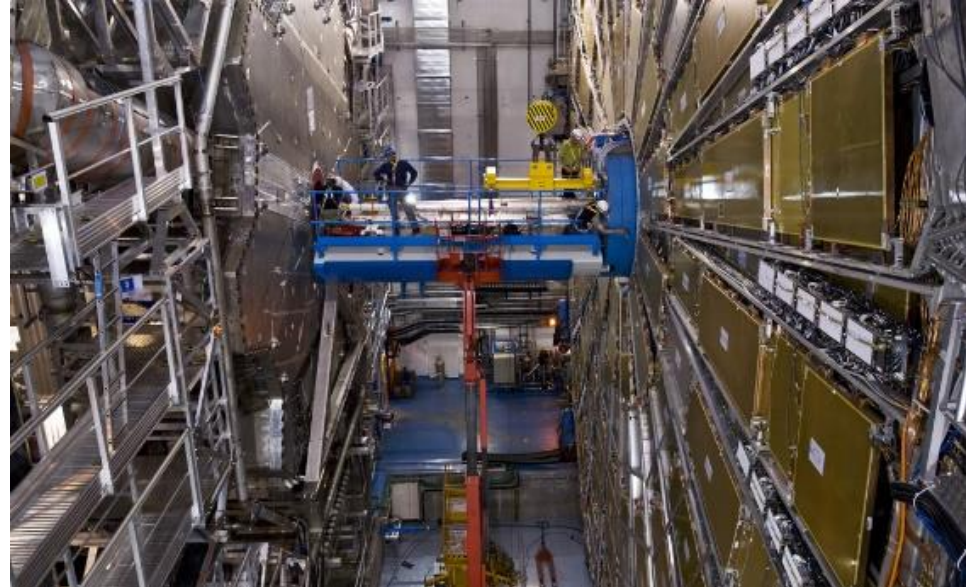

#### **Detektoraufbau am Beispiel von ATLAS**

- Verschiedene Subdetektoren "zwiebelschalenartig" angeordnet
- Aufbau von innen (Kollisionspunkt) nach außen
	- Spurdetektoren
	- Elektromagnetisches Kalorimeter
	- Hadronisches Kalorimeter
	- **Myonenkammern**
- Mit Magnetfeldern werden Teilchenspuren gekrümmt
- $\rightarrow$  Impulsmessung (und Identifikation)

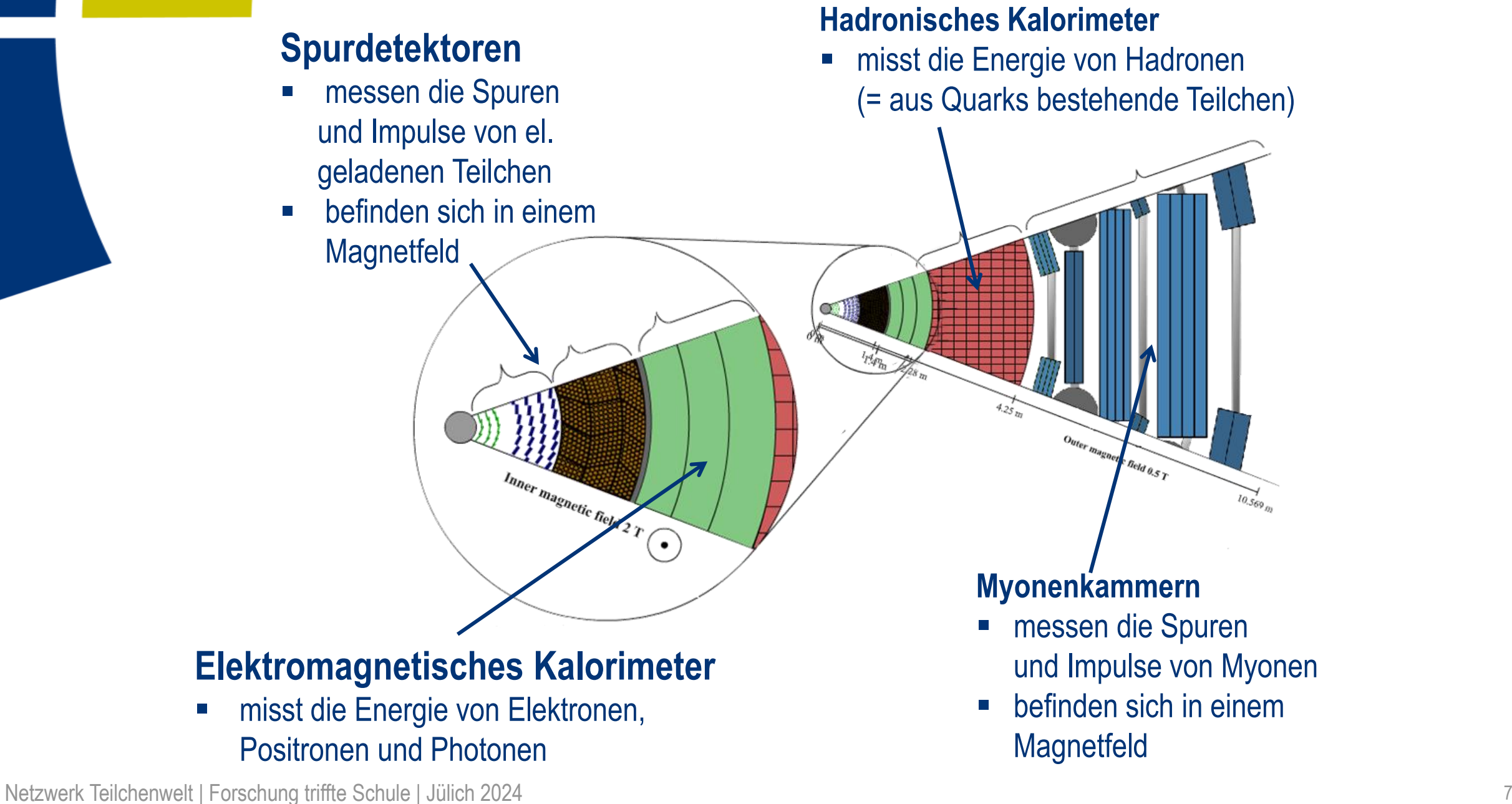

# **ATLAS - Spurdetektoren**

#### Pixel Detektor

- **Bestehend aus 92 Millionen Pixel**
- **•** Oberfläche  $\approx$  2 m<sup>2</sup>
- **•** Ortsauflösung  $\sim$  10 µm

#### ► Silicon Microstrip Tracker

- Bestehend aus 4,088 doppelseitigen Modulen
- 6 Million Auslese Kanäle

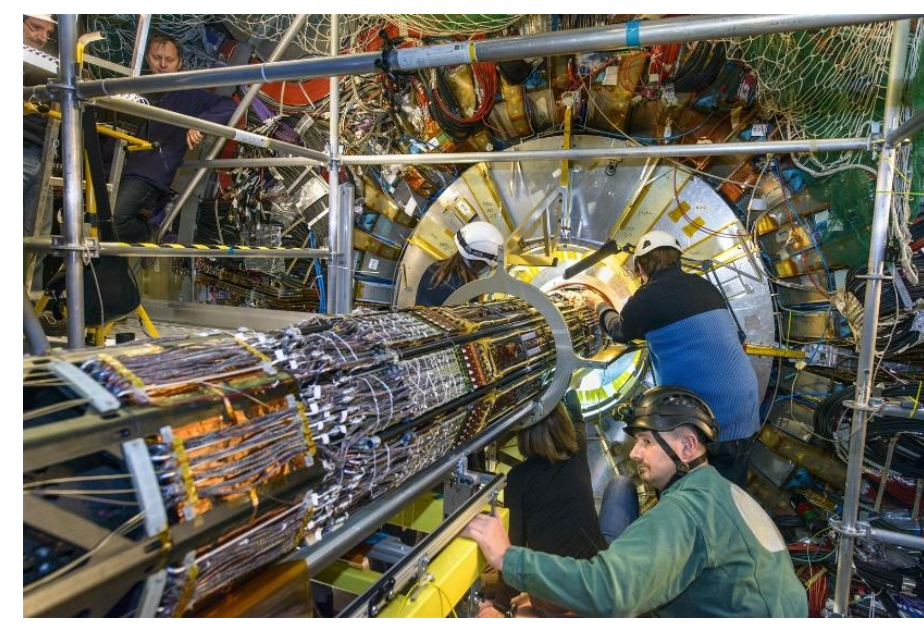

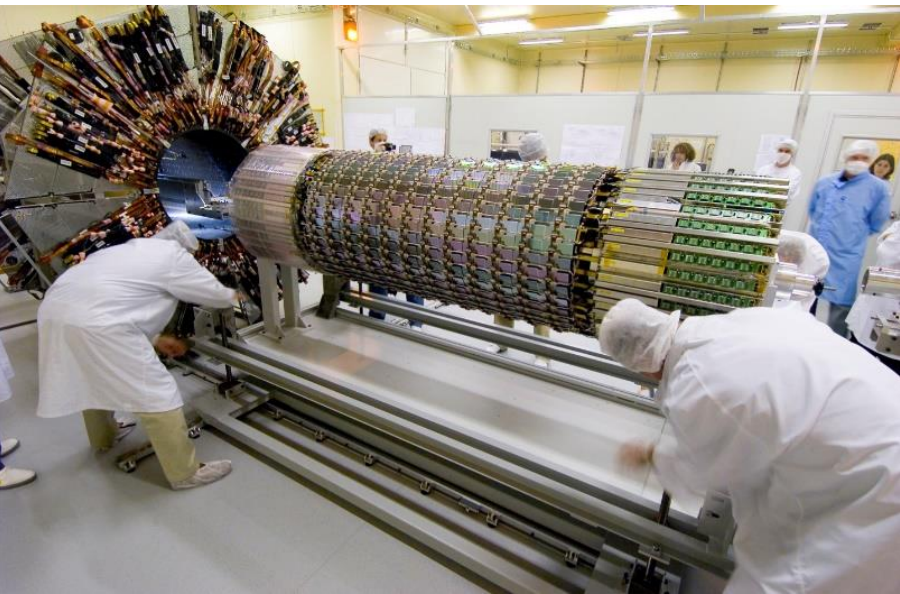

# **ATLAS - Spurdetektoren**

► Übergangsstrahlungsdetektor (TRT)

- Volumen 12m<sup>3</sup>
- Besteht aus "Straw Tubes":
	- Geiger Müller Zählrohre
	- Durchmesser 4mm
	- Im Inneren 0.03mm Gold ummantelter Wolfram Draht
- 300,000 Straws
- Genauigkeit der Ortsauflösung: 0.17mm

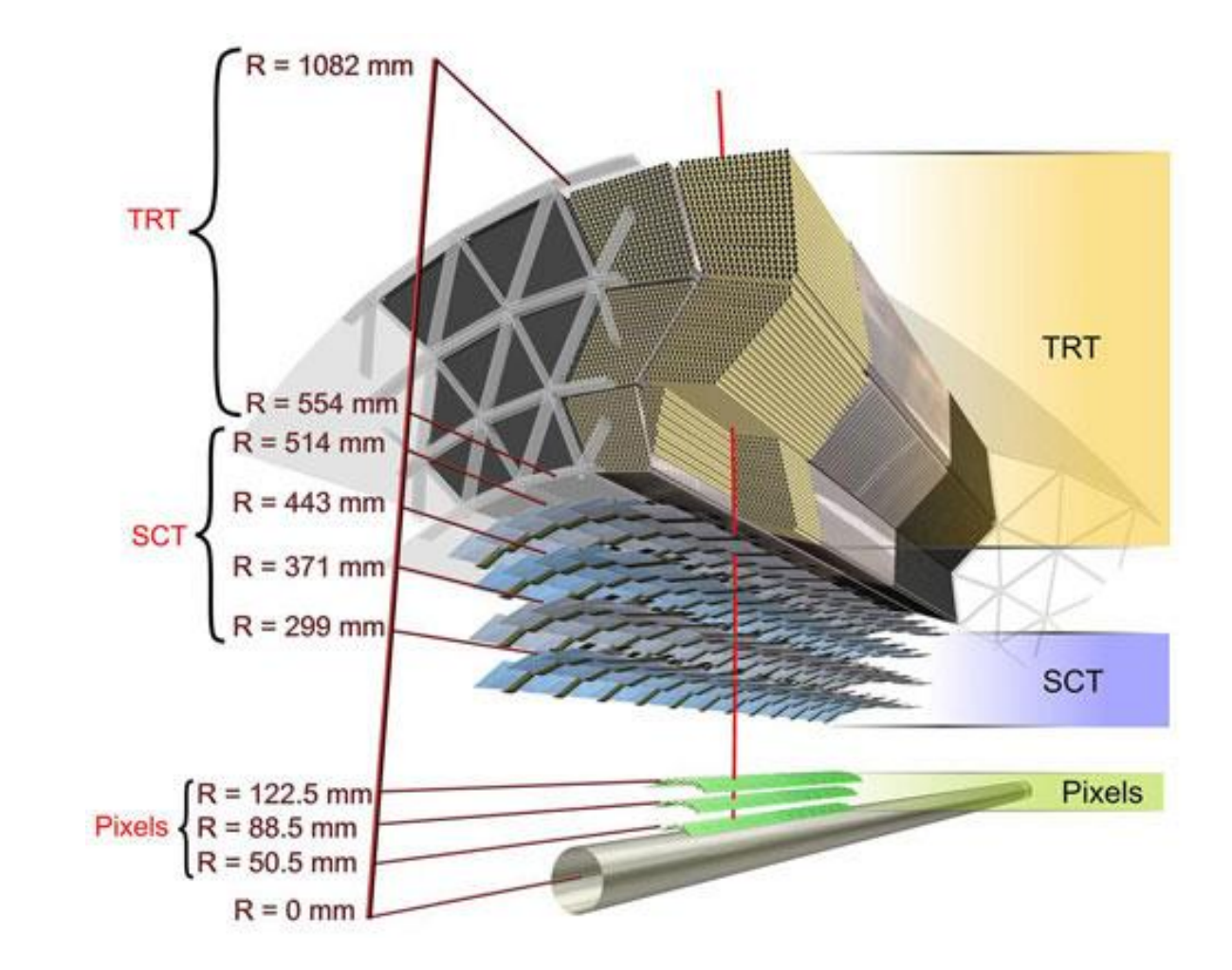

### **Kalorimeter**

#### ► Messung der Energie

- ► Aufbau in Schichten (Absorber Detektor Absorber …)
	- Wechselwirkung im Absorbermaterial (gelb) führt zu Teilchenschauer
	- Energie wird in Detektorschichten (blau) nachgewiesen

#### **EM Kalorimeter**

- Entstehung elektromagnetischer Kaskaden
- Abhängig von Z des Materials
- ► Hadronisches Kalorimeter
	- Schauerbildung via starker Wechselwirkung

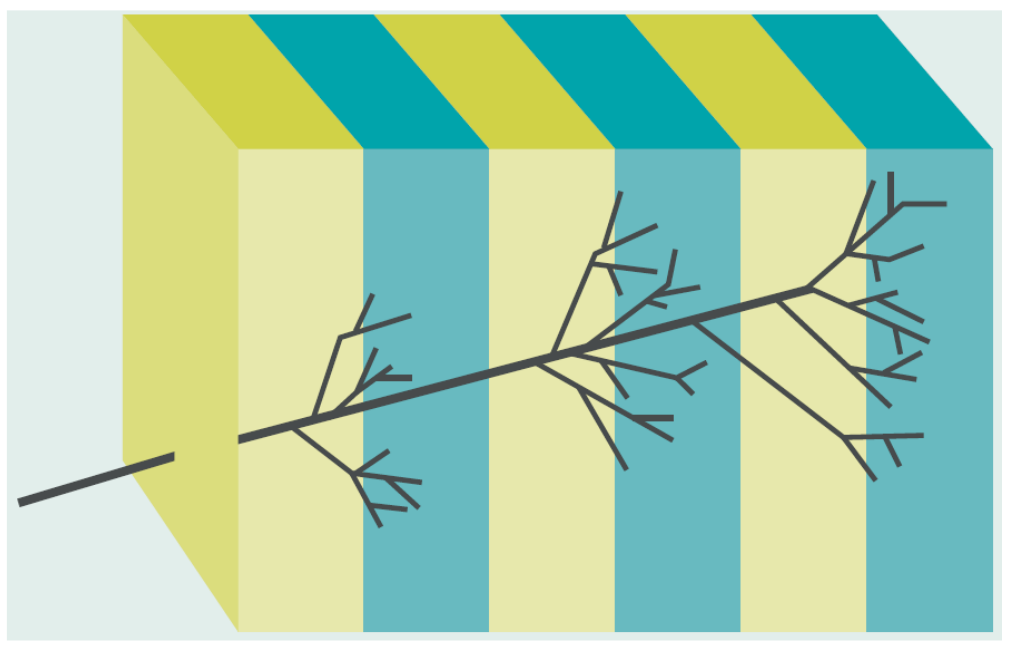

#### **Myonenkammern**

- Mehr als 380,000 **Driftrohren**
- ► Gesamtfläche ~ eines Fußballfelds
- ► Ortsauflösung: wenige Hundertstel **Millimeter**

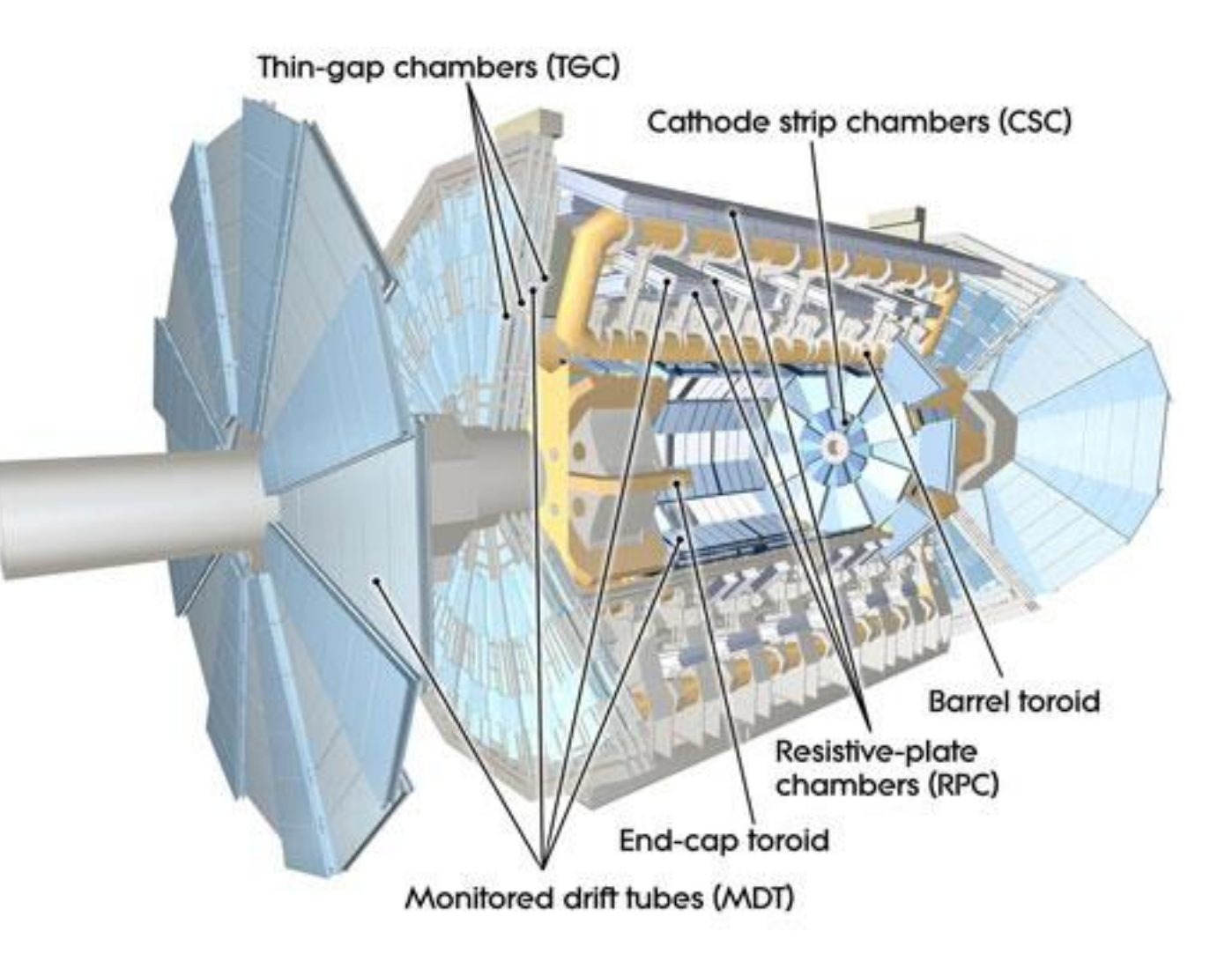

### **Teilchensignaturen im ATLAS-Detektor**

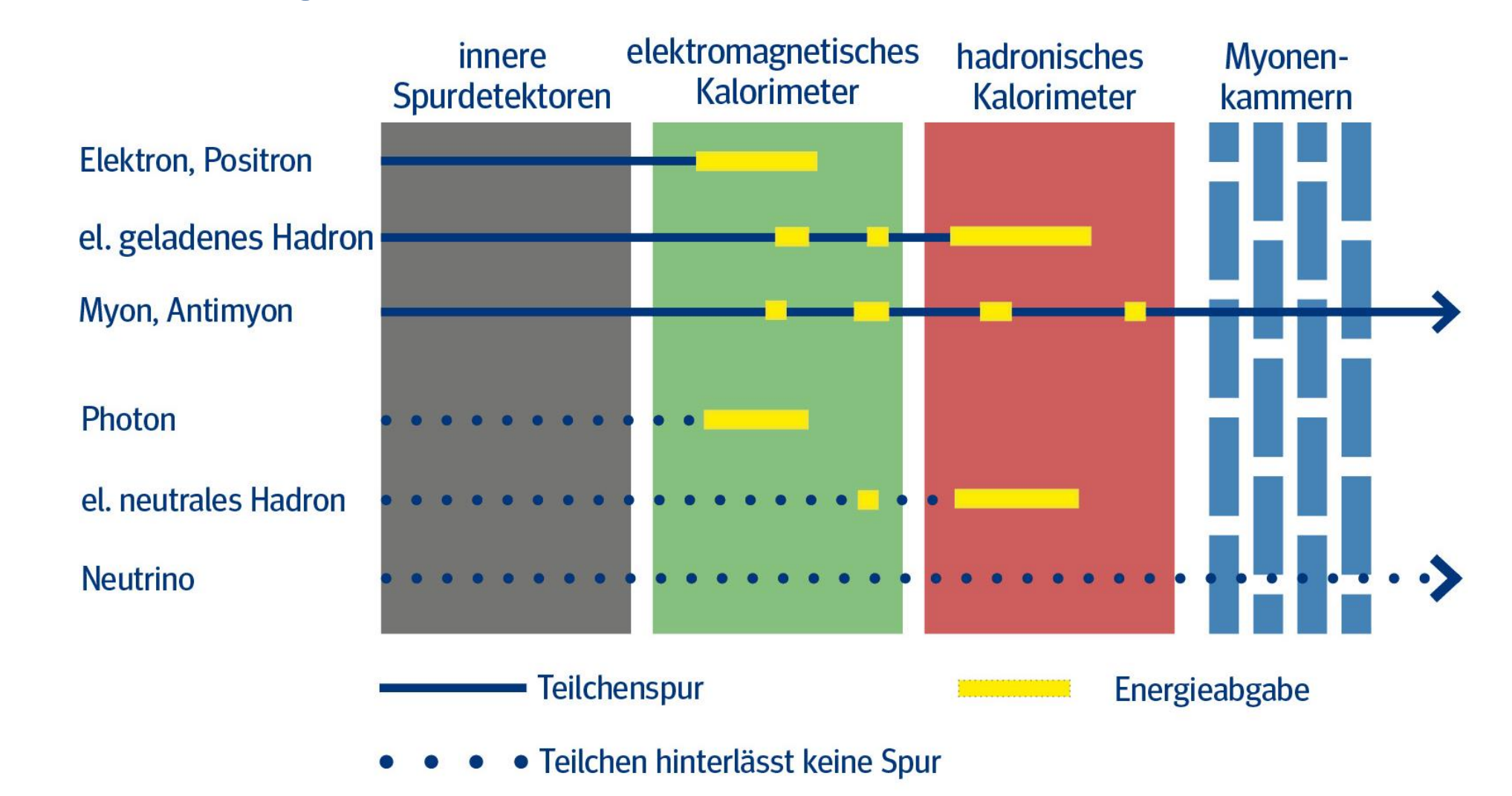

### **Arbeitsblätter: ATLAS-Detektor**

- ► Enthalten in der Materialsammlung von NTW
	- https://www.teilchenwelt.de/ [material/materialsammlung](https://www.teilchenwelt.de/material/materialsammlung)

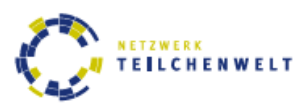

#### LÖSUNG FÜR ARBEITSBLATT 1/GRUPPE 2A: ELEKTROMAGNETISCHES KALORIMETER

Welcher Teil des ATLAS-Detektors wird in deinem Video-Ausschnitt vorgestellt?

#### Das elektromagnetische Kalorimeter

> Zeichne in der Grafik rechts ein, wo sich diese Detektorkomponente befindet:

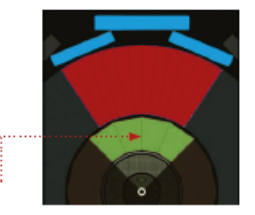

#### 1. Welche Teilchensorte(n) weist man mit diesem Teil des Detektors nach?

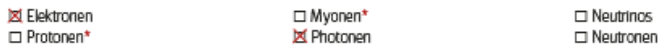

alle elektrisch geladenen Teilchen\*  $\square$  alle Hadronen alle elektrisch neutralen Teilchen  $\square$  alle Leptonen

#### 2. Was geschieht, wenn diese Teilchen mit dem Detektor-Material wechselwirken?

- □ Sie ionisieren Atome, d.h. sie setzen Elektronen frei.
- Sie erzeugen Photonen.
- □ Sie wechselwirken mit den Atomkernen und erzeugen Teilchenschauer aus Hadronen.
- X Sie erzeugen Teilchenschauer aus Elektronen, Positronen und Photonen.

#### 3. Wie erzeugen die Sekundärteilchen elektrische Signale?

**IXI** lonisation □ Szintillation

#### 4. Welche physikalische(n) Größe(n) bestimmt man mit diesem Teil des Detektors?

X Energie des ursprünglichen Teilchens Impuls des Teilchens □ elektrische Ladung des Teilchens □ Spur des Teilchens

#### 5. Woraus besteht dieser Teil von ATLAS?

Silizium **EX** flüssiges Argon Gas in Driftröhren **X** Stahl □ Szintillatoren **X** Blei

6. Beschreibe kurz in eigenen Worten, was in der Detektor-Komponente geschieht:

Photonen und elektrisch geladene Teilchen erzeugen in Blei- und Stahlschichten Schauer aus Elektronen.

Positronen und Photonen. Diese Teilchen ionisieren flüssiges Argon. Die freigesetzten Elektronen wandern zu

Elektroden. Aus der insgesamt gemessenen elektrischen Ladung kann man schließen, wieviel Energie das ur-

sprüngliche Teilchen besaß

\* Im Film werden nur die angekreuzten Teilchen erwähnt; für diese stimmt auch die Antwort auf Frage 2. Genau genommen wechselwirken alle elektrisch geladenen Teilchen im elektromagnetischen Kalorimeter. Hadronen und Myonen durchqueren es jedoch, ohne darin sämtliche Energie abzugeben: Hadronen lösen Teilchenschauer aus Hadronen aus, Myonen ionisieren das Material Diese Teilchensorten hinterlassen auch in weiter außen liegenden Detektorteilen Signale.

# **Aufgaben/Materialen für den Schulunterricht**

#### **Bildgebende Detektoren**

- Nebelkammer
- **Blasenkammer**

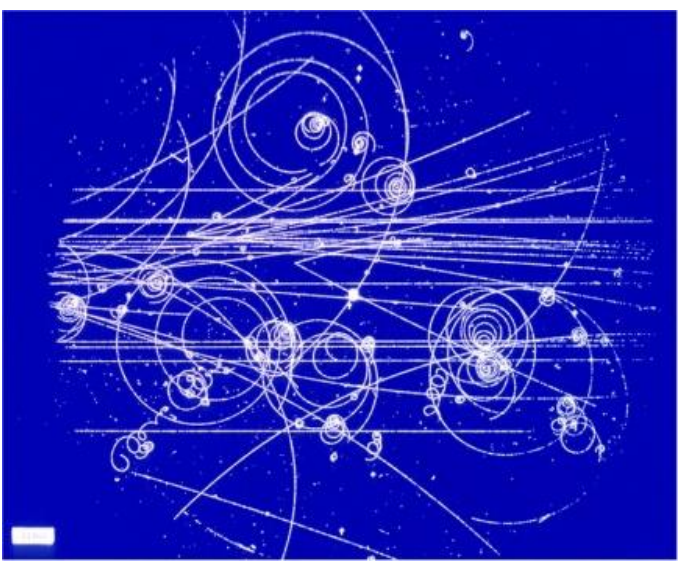

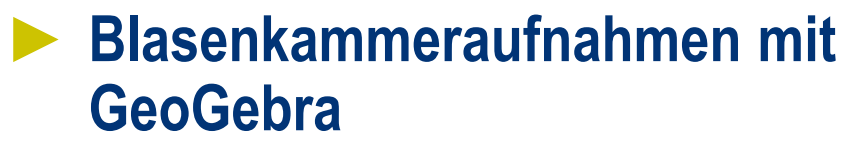

- ► Elektronische Detektoren
	- ATLAS-Detektor
	- Geiger-Müller-Zählrohr

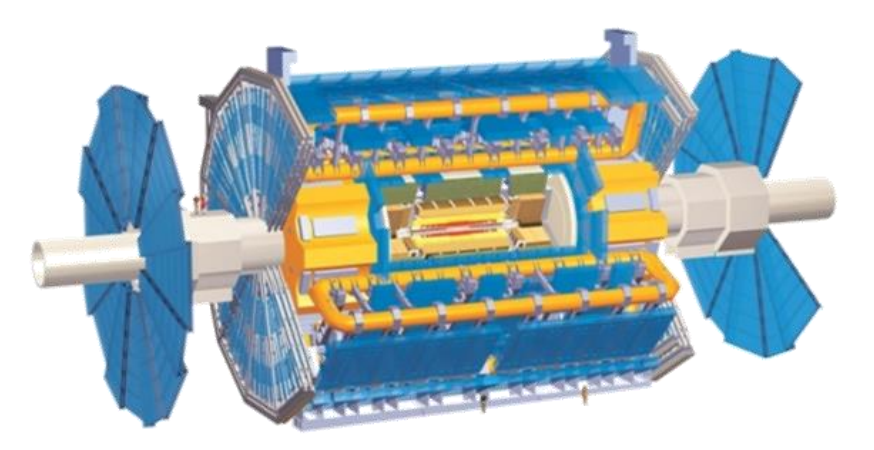

► **Eventdisplays von Großdetektoren**

#### **Bildgebende Detektoren im Unterricht**

- ► Blasenkammerbilder mit GeoGebra auswerten
- Tutorials und unterschiedliche Aufgaben auf Arbeitsblättern

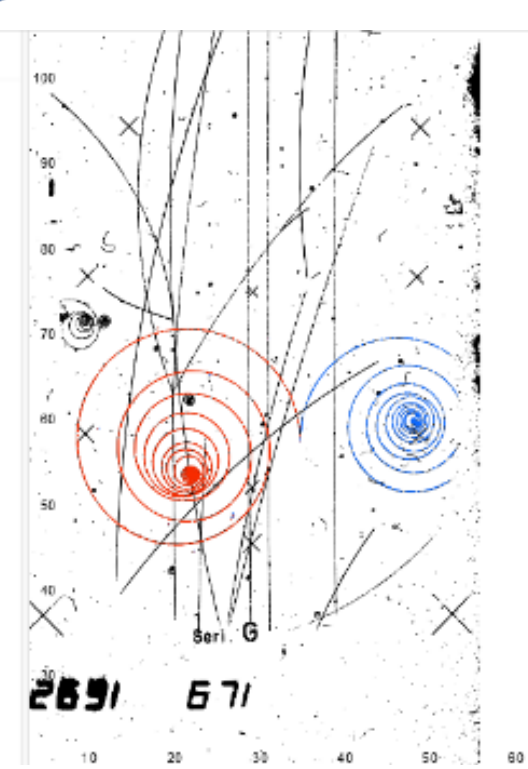

Dies ist eine Übung zur Blasenkammeraufnahme 2691, auf welcher zwei Spuren vom gleichen Vertex farbig hervorgehoben sind.

Die Blasenkammeraufnahme stammt von der 2 m Blasenkammer am CERN. Die Strahlteilchen bewegen sich auf der Aufnahme vom unteren zum oberen Bildrand. Das Magnetfeld zeigt aus der Bildebene heraus.

In dieser Übung sollen die Geschwindigkeiten zweier Teilchen verglichen werden. Dazu findet zunächst eine Teilchenidentifikation sowie eine Analyse des Prozesses am Vertex statt. Weiterhin wird der Impulserhalt im Vertex betrachtet.

> ۰ Weiter

Mit dem Knopf "Weiter" unten rechts gelangst du zur ersten Aufgabe.

Viel Erfolg!

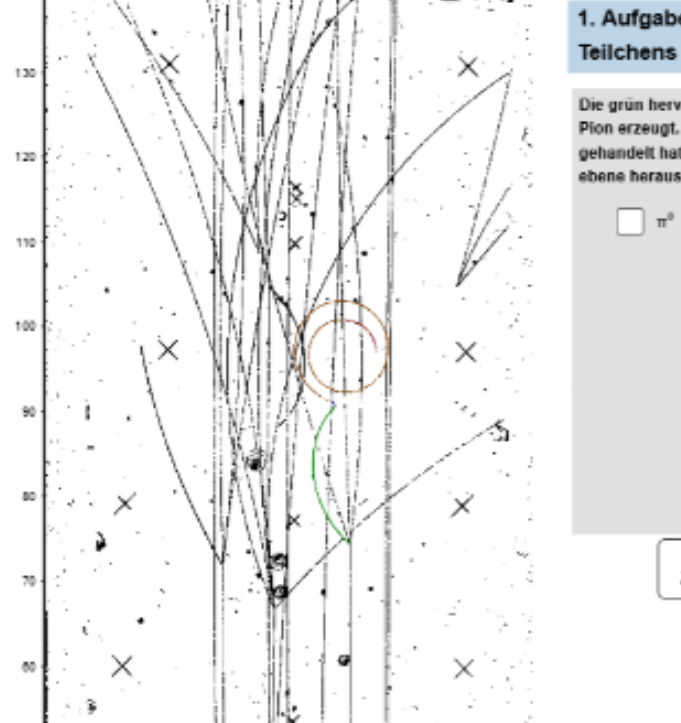

#### 1. Aufgabe - Identifikation des

Die arun hervorgehobene Spurion erzeugt. Entscheide, um gehandelt hat. Das Magnetfeld zeigt aus der Bildchene heraus

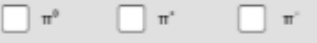

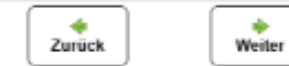

### **Beispiel für Großdetektoren: OPAL**

- ► Der OPAL-Detektor war Detektor bei LEP
- LEP: Teilchenbeschleuniger, der bis 2000 im selben Tunnel wie der LHC betrieben wurde
- ► Kollisionen von Elektronen und Positronen bei Energien bis 104 GeV pro Teilchen
- ► Präzise Untersuchung der Eigenschaften von Z-Teilchen (LEP1) und W-Teilchen (LEP2)

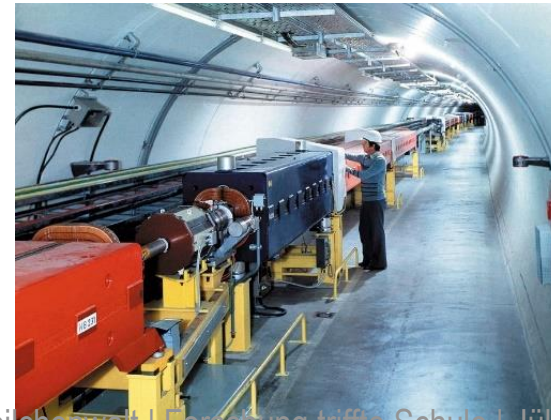

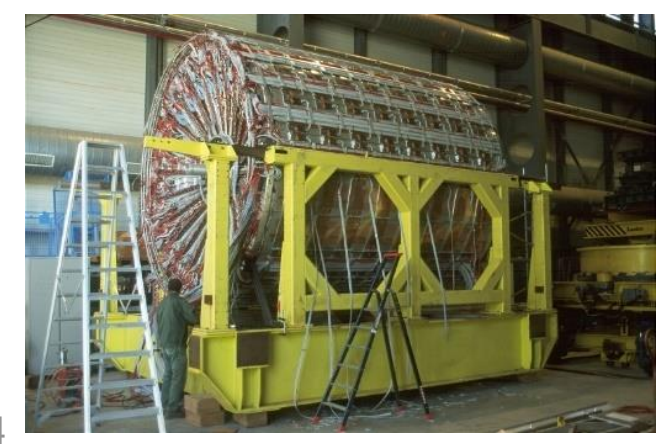

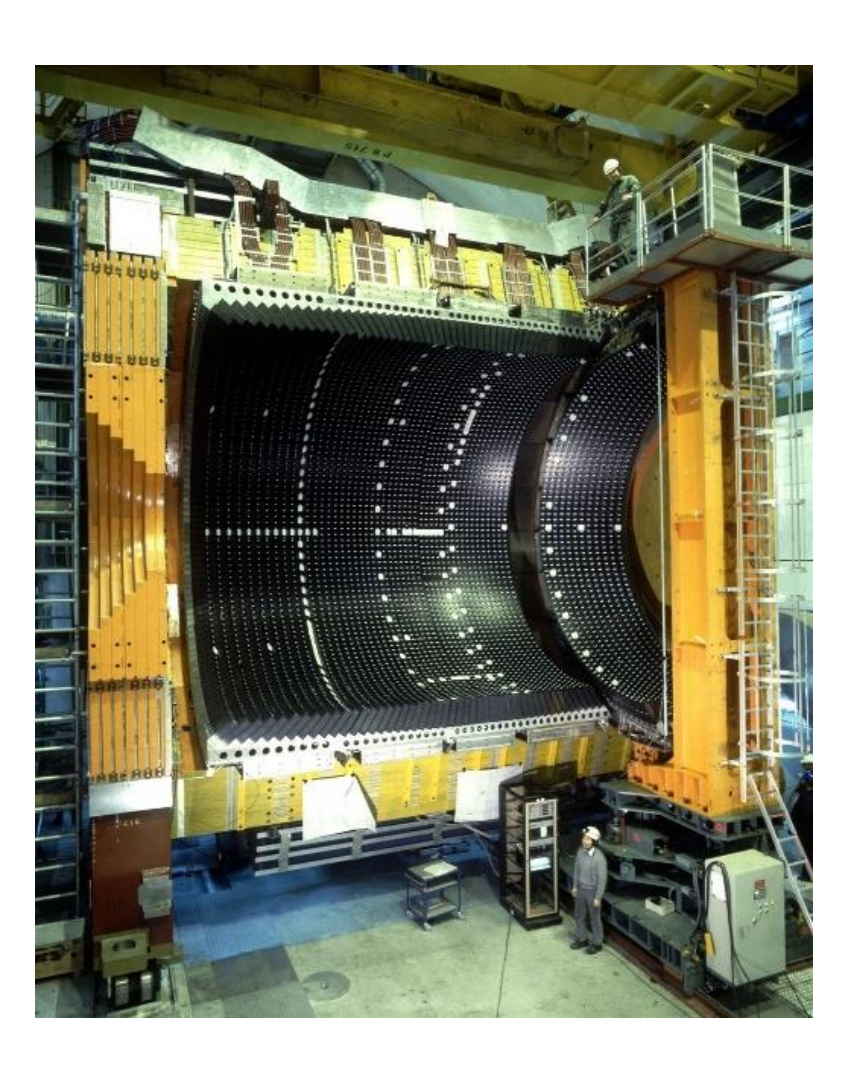

#### **Aufbau des OPAL-Detektors**

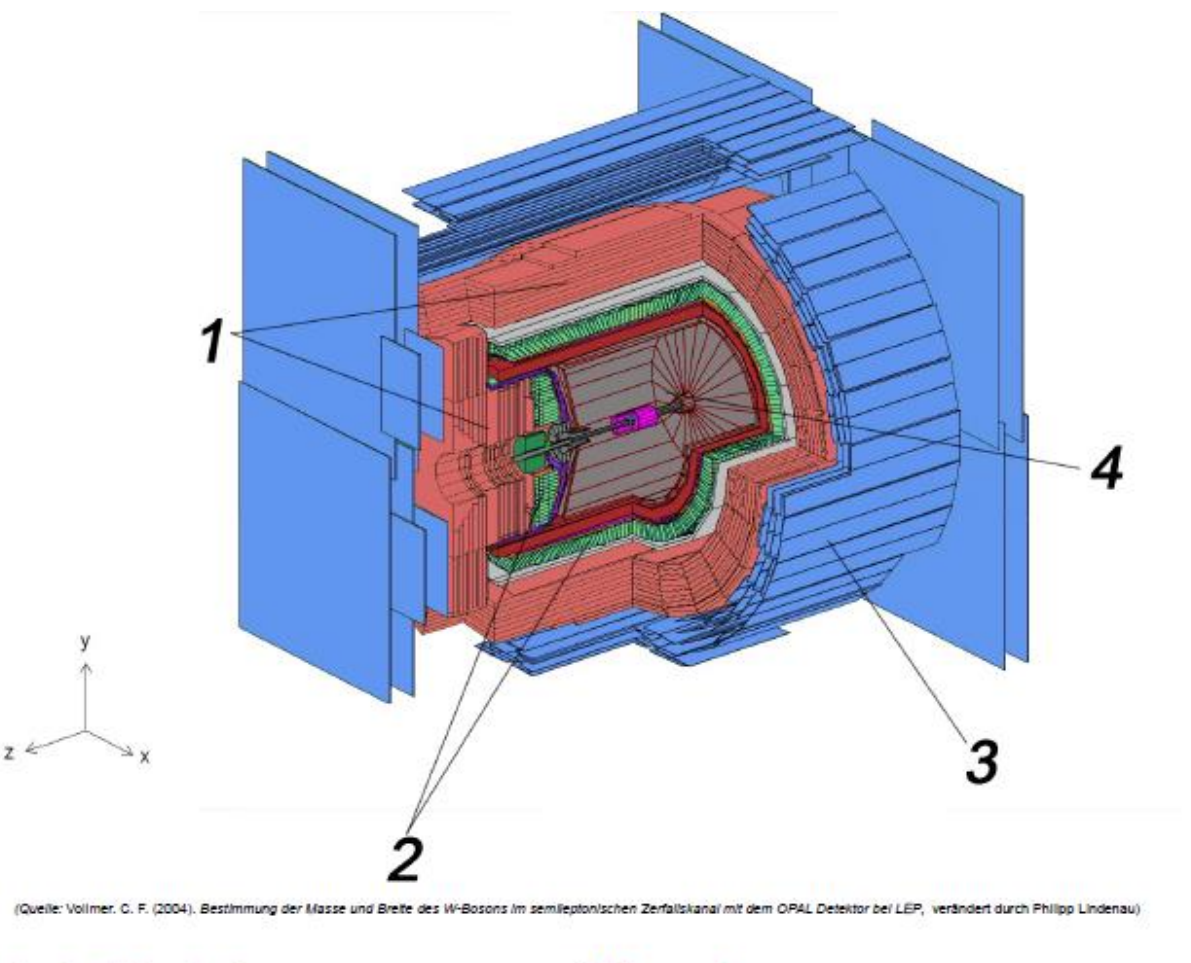

1 hadronische Kalorimeter

2 elektromagnetische Kalorimeter

3 Myonenkammer

4 Spurkammer

#### **Das OPAL-Eventdisplay**

Ctrk(N= 26 Sump= 53.4) Ecal(N= 41 SumE= 63.0) Run: event 5293: 20246 Ebeam 46.600 Vtx  $(-.04, .04, 1.86)$  Heal(N=17 SumE= 10.2) Muon(N= 0)

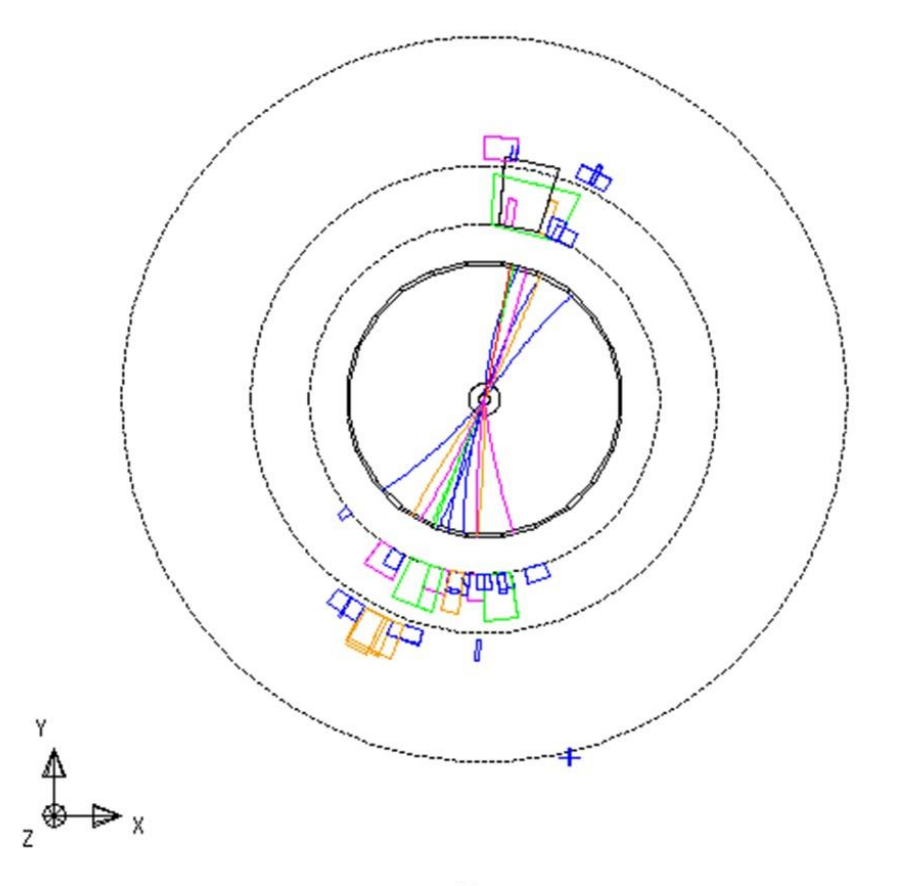

## **Das OPAL-Eventdisplay**

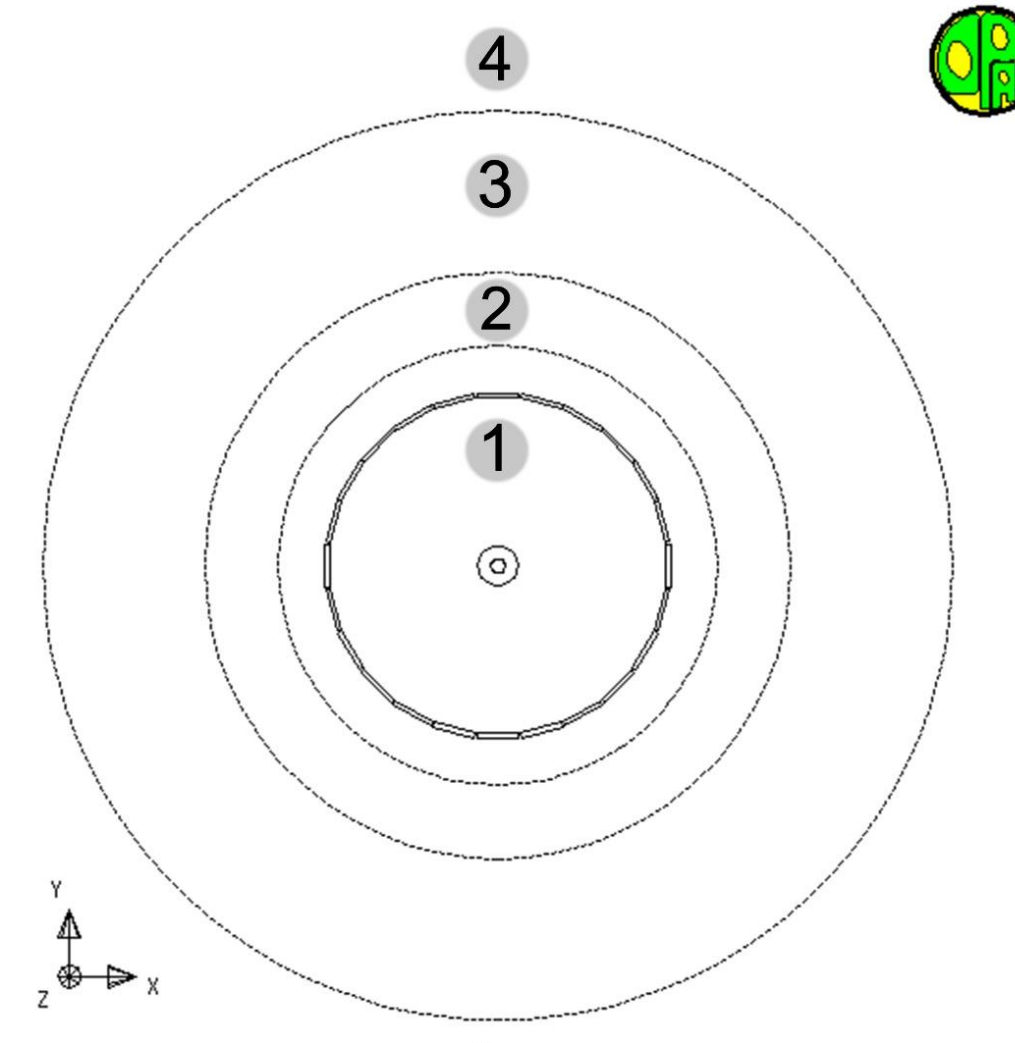

1 Spurkammer

2 elektromagn. Kalorimeter

3 hadronisches Kalorimeter

4 Myonkammer

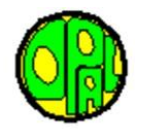

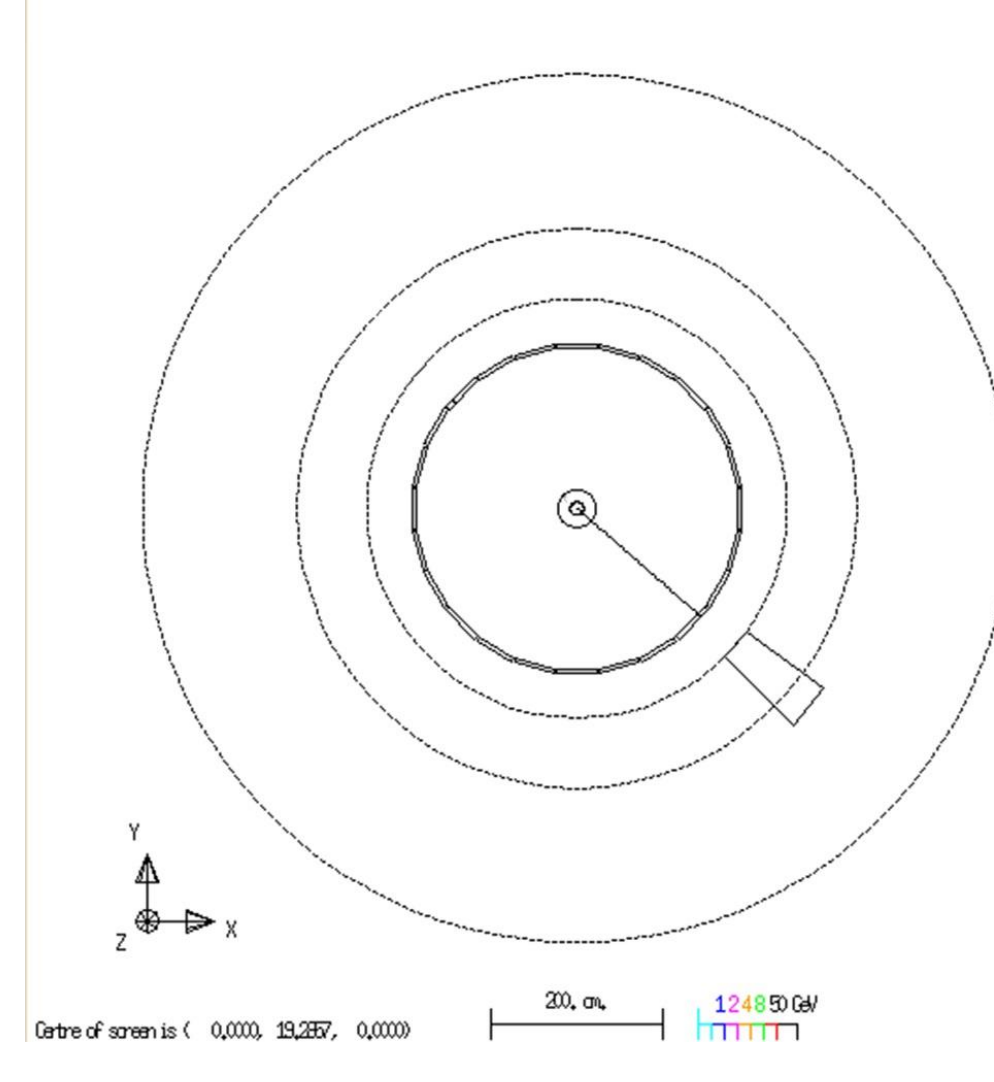

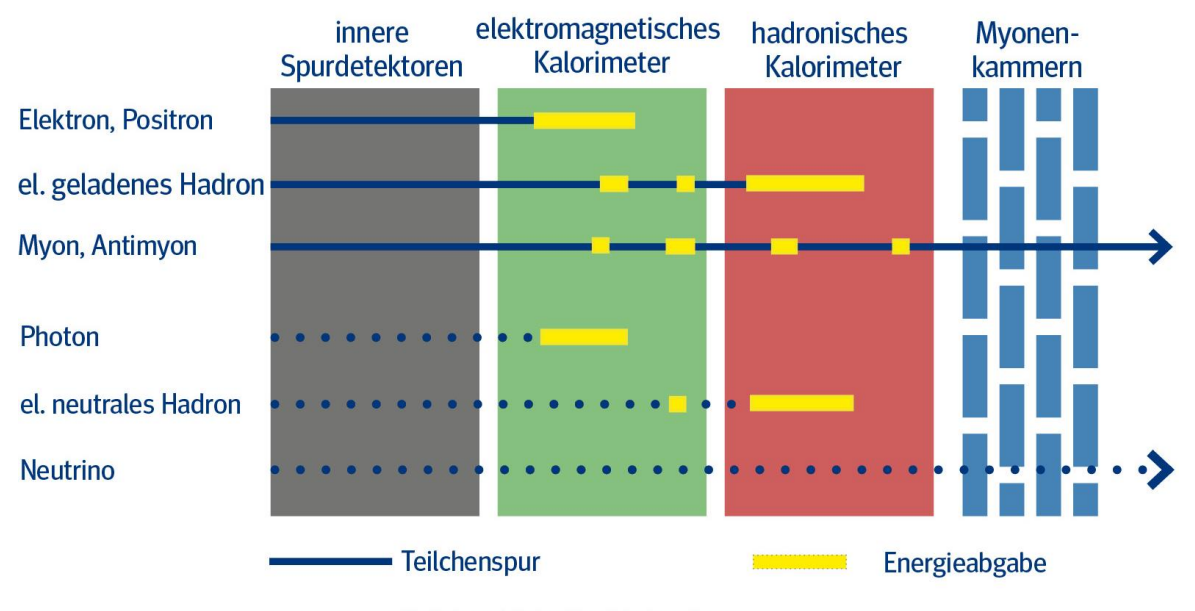

• Teilchen hinterlässt keine Spur

#### **Elektron oder Positron**

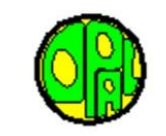

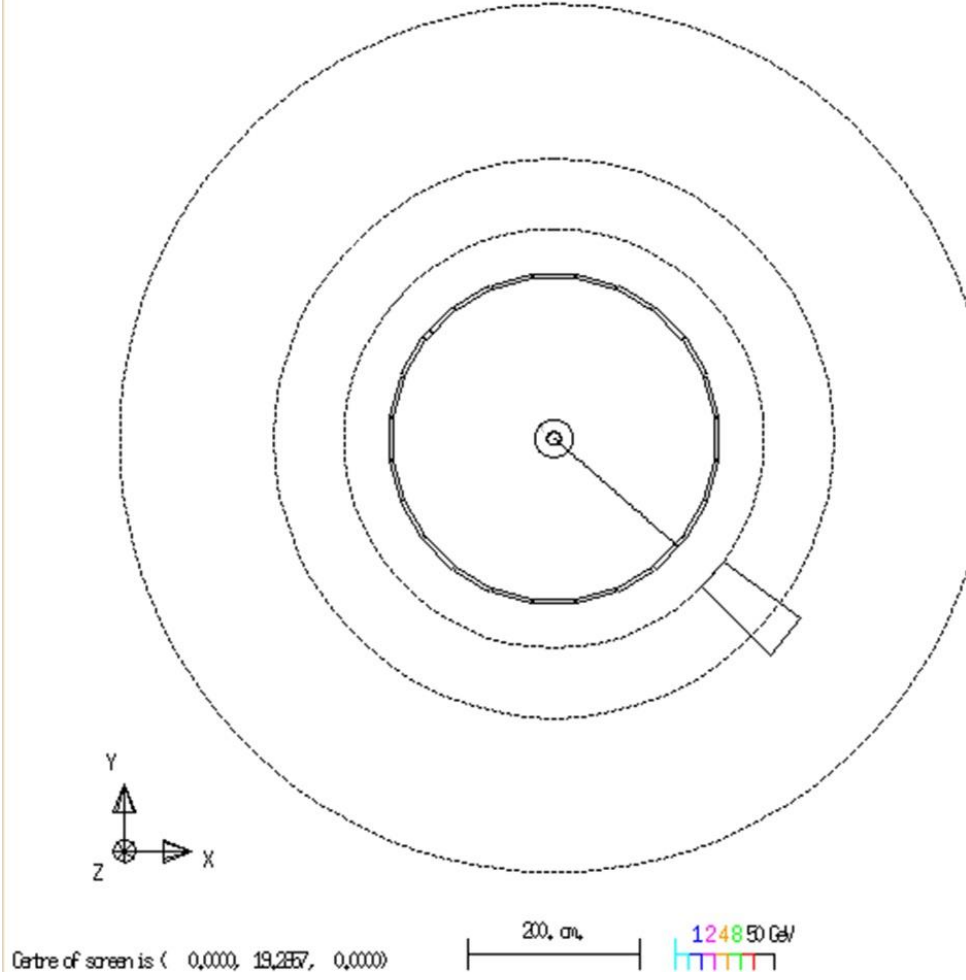

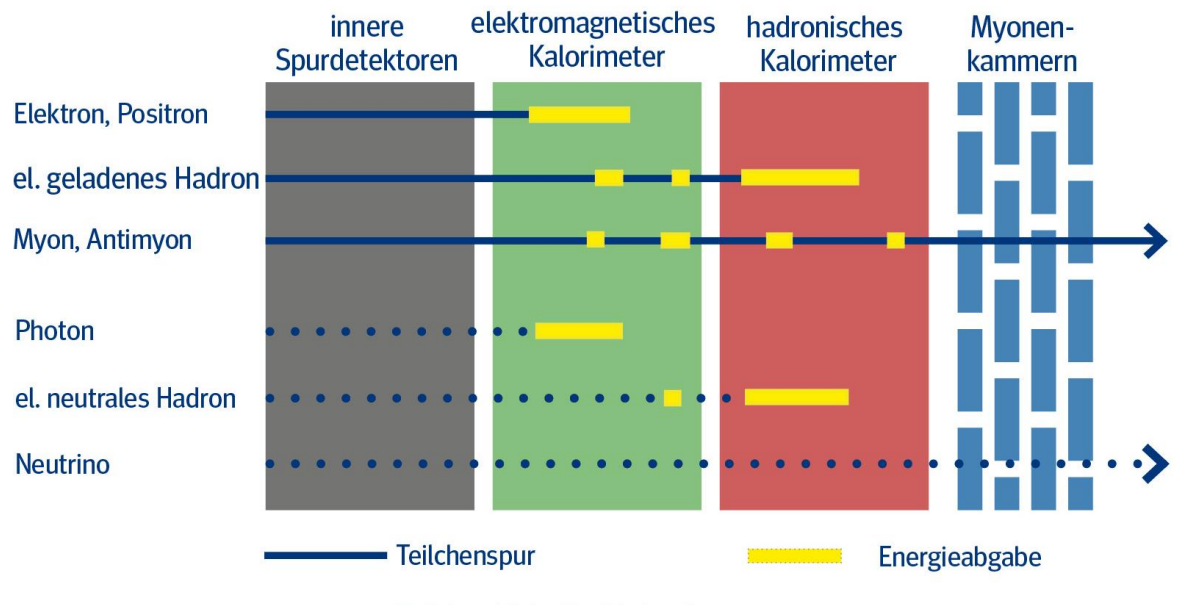

• • Teilchen hinterlässt keine Spur

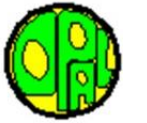

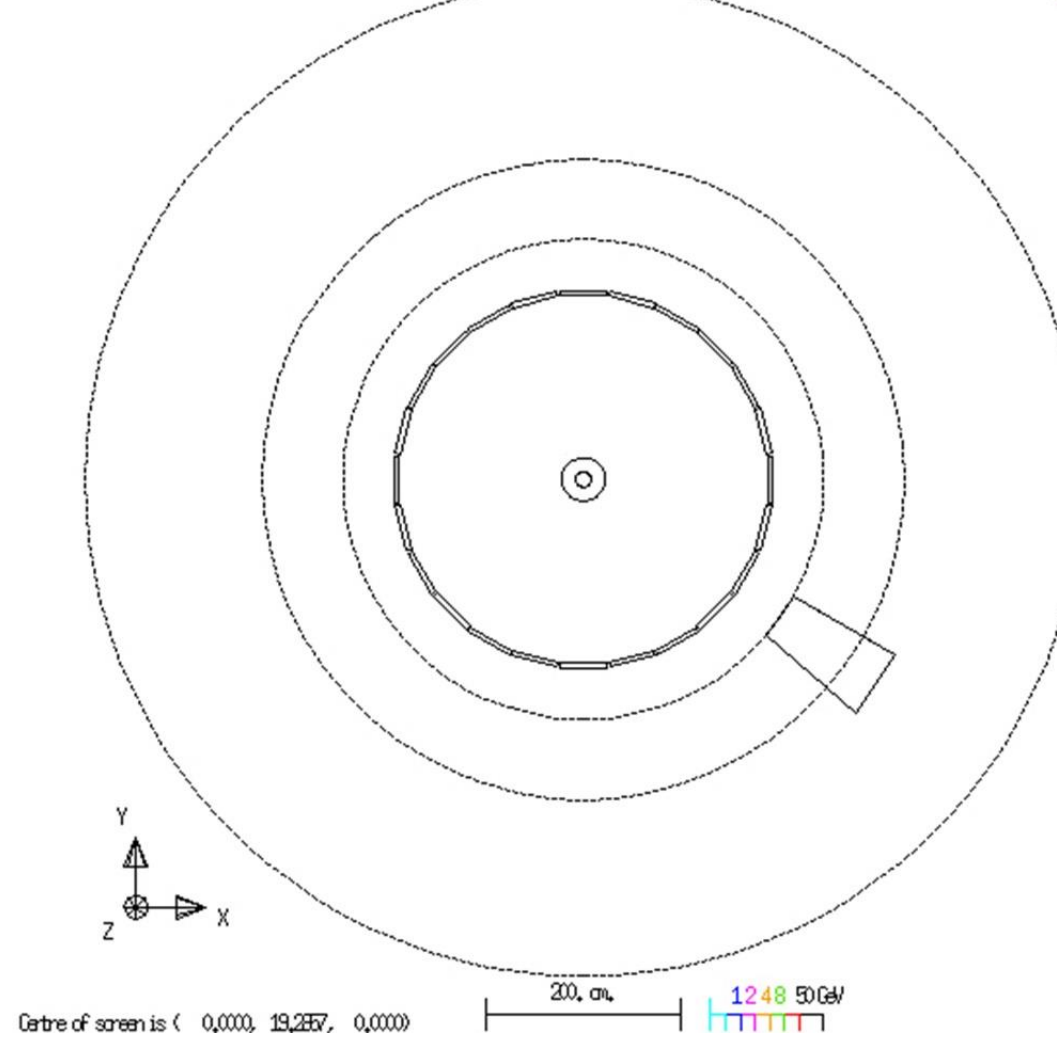

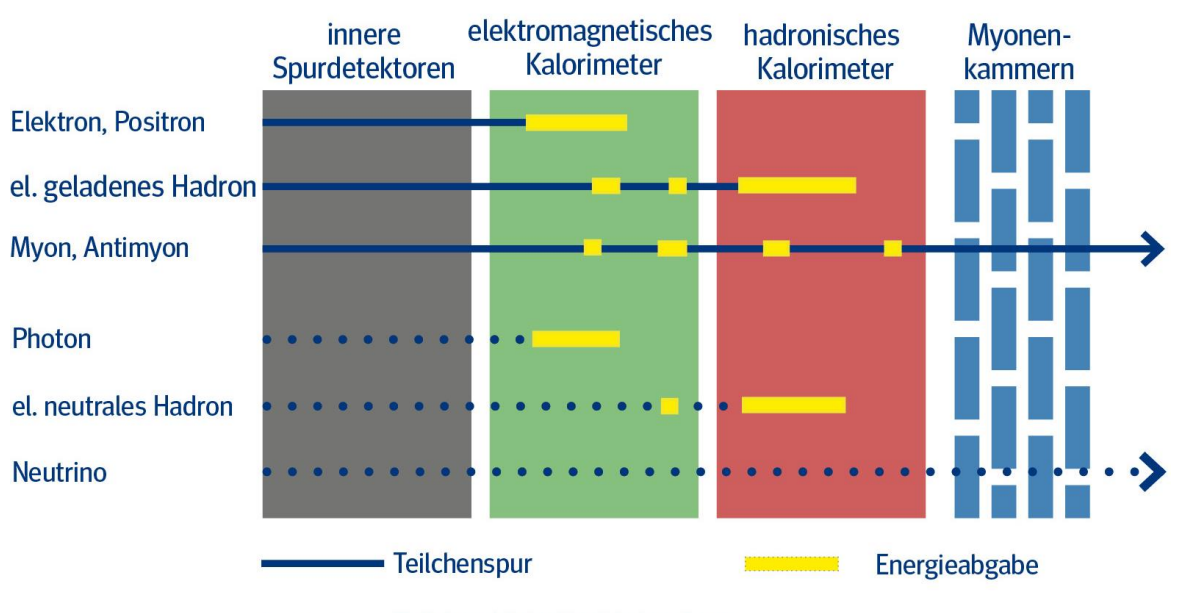

• Teilchen hinterlässt keine Spur

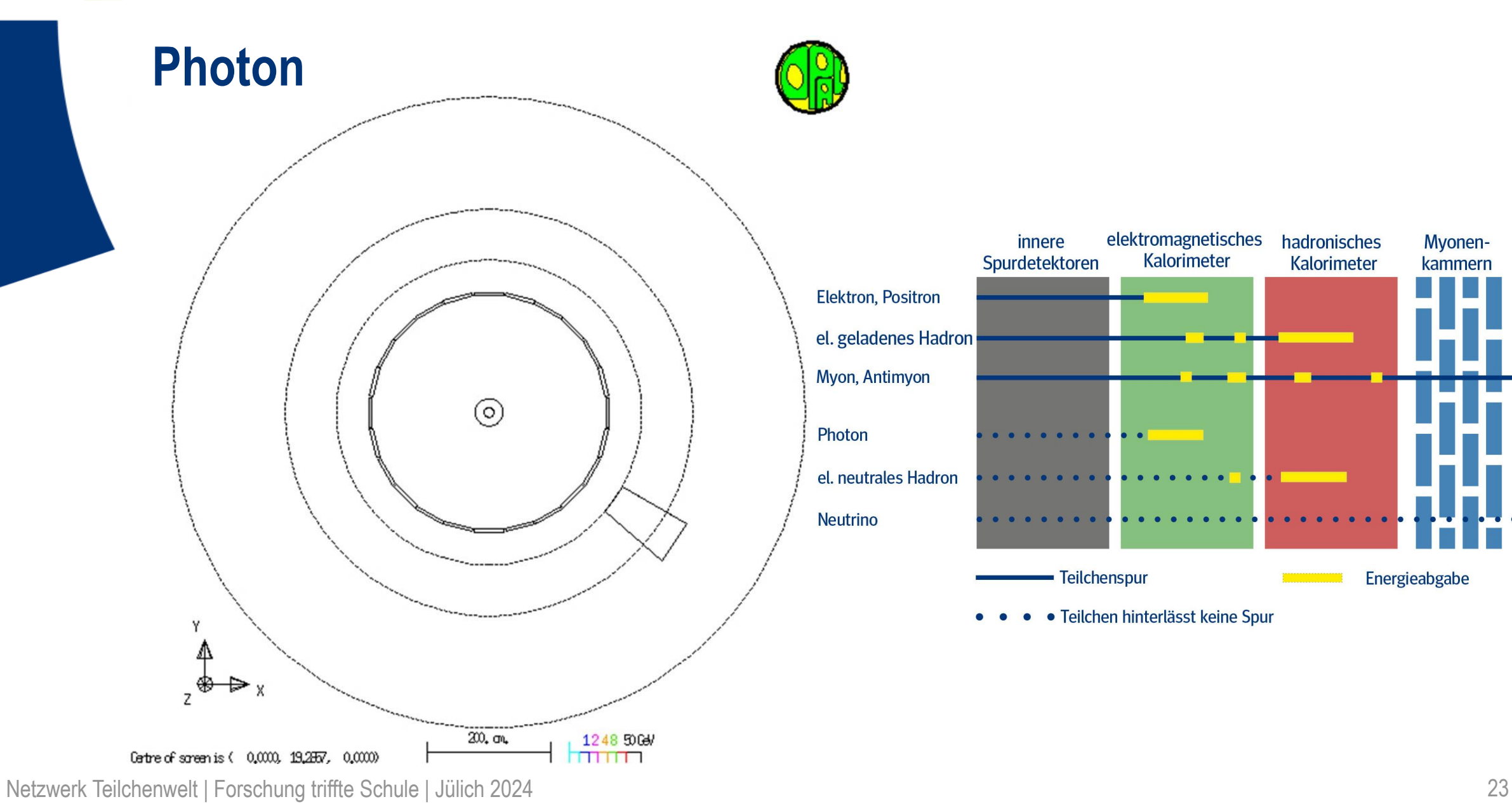

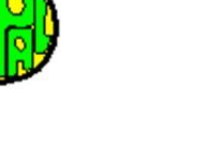

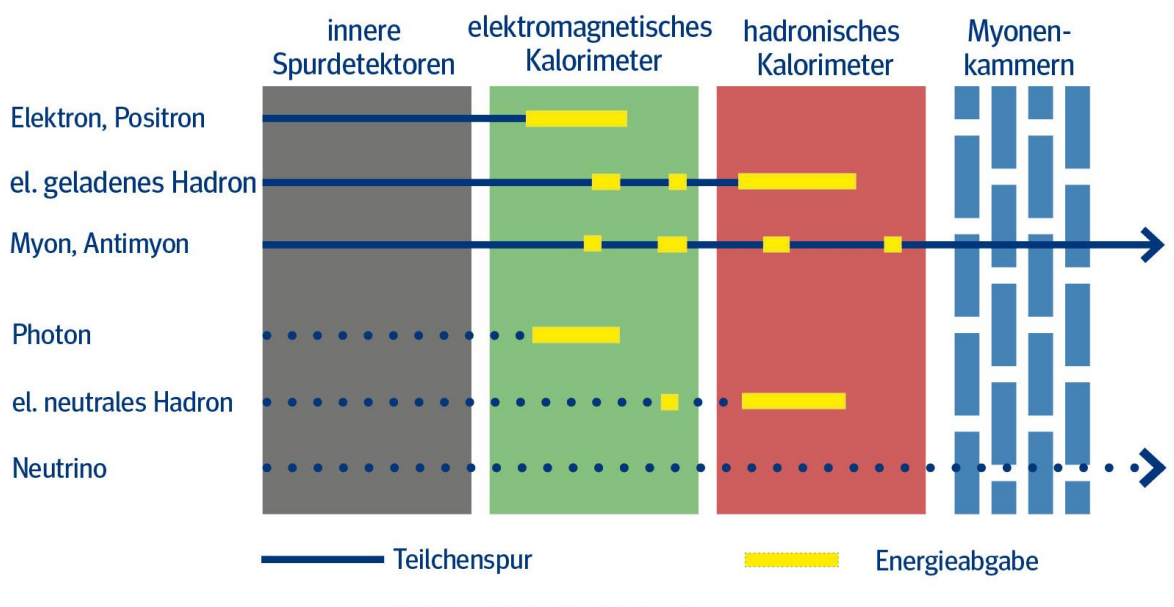

• • Teilchen hinterlässt keine Spur

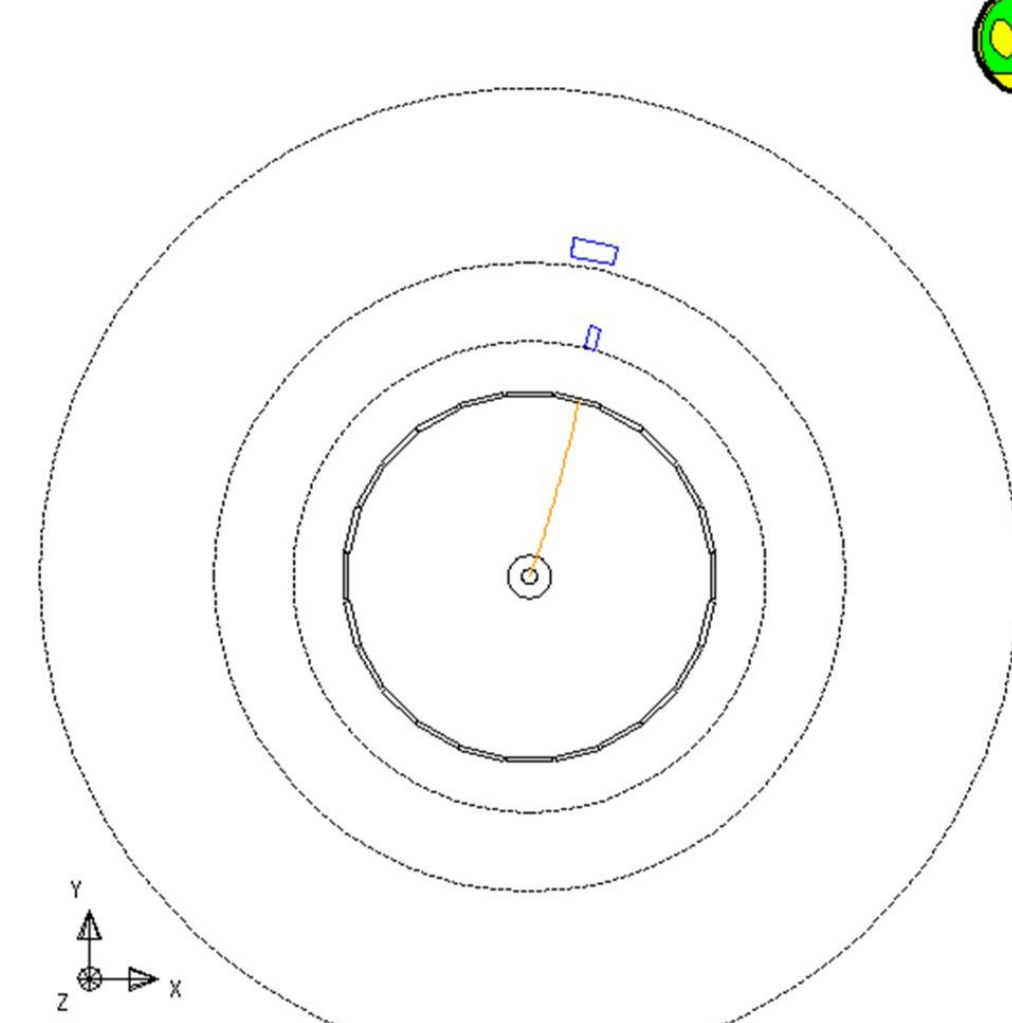

20. a

 $1248 50$ 

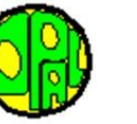

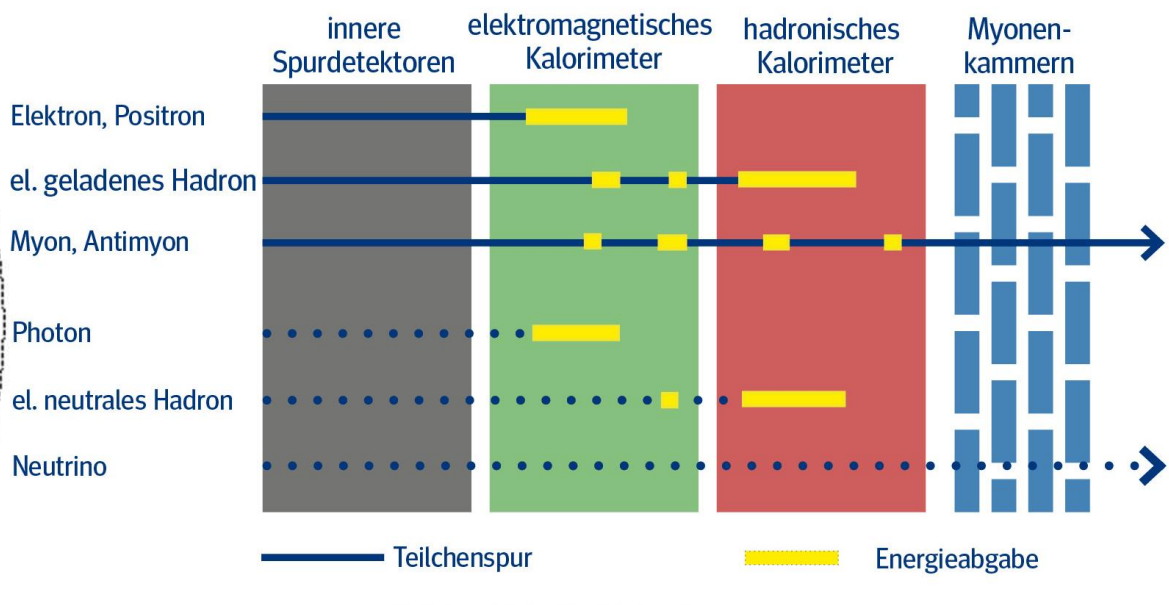

• Teilchen hinterlässt keine Spur

Netzwerk Teilchenwelt | Forschung triffte Schule | Jülich 2024 24

Centre of screen is ( 0,0000, 38,5715, 0,0000)

## **El. geladenes Hadron**

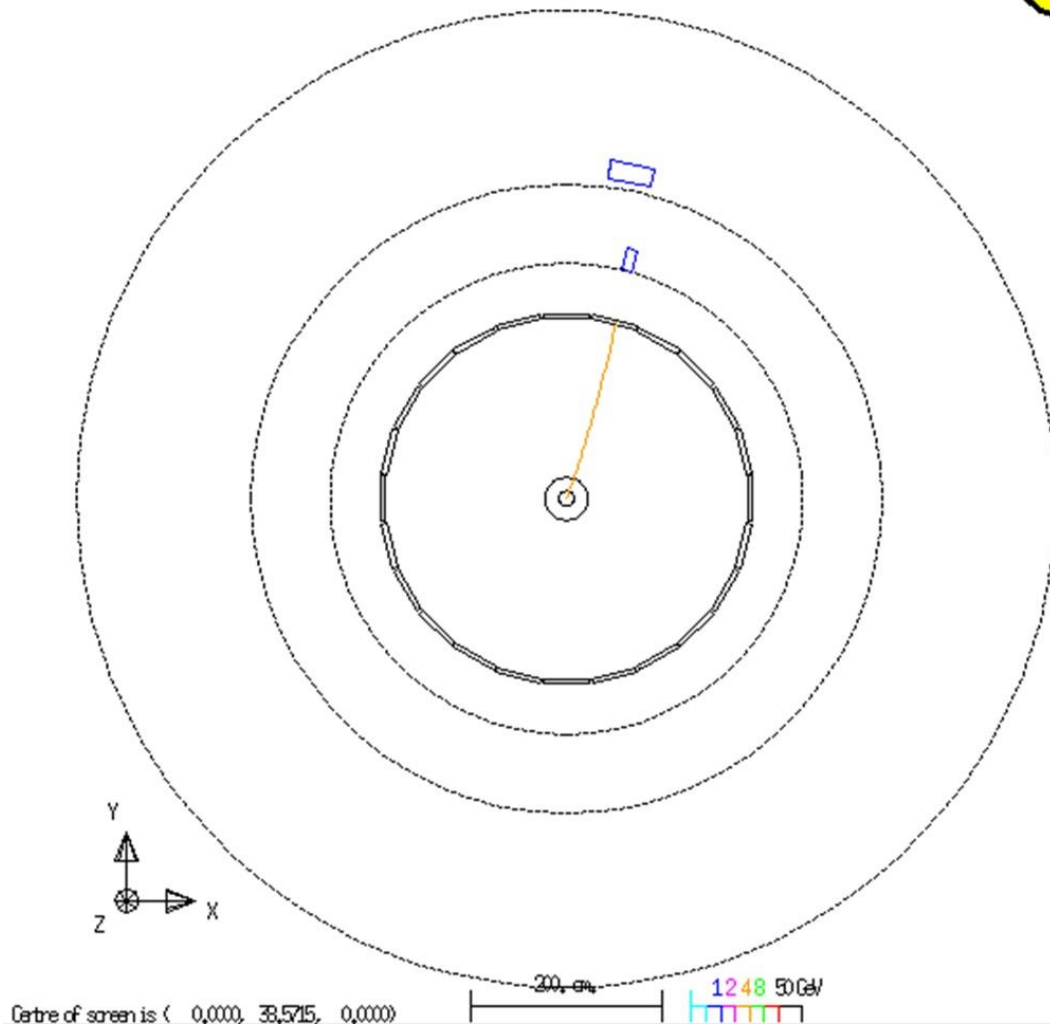

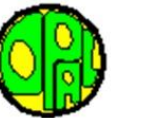

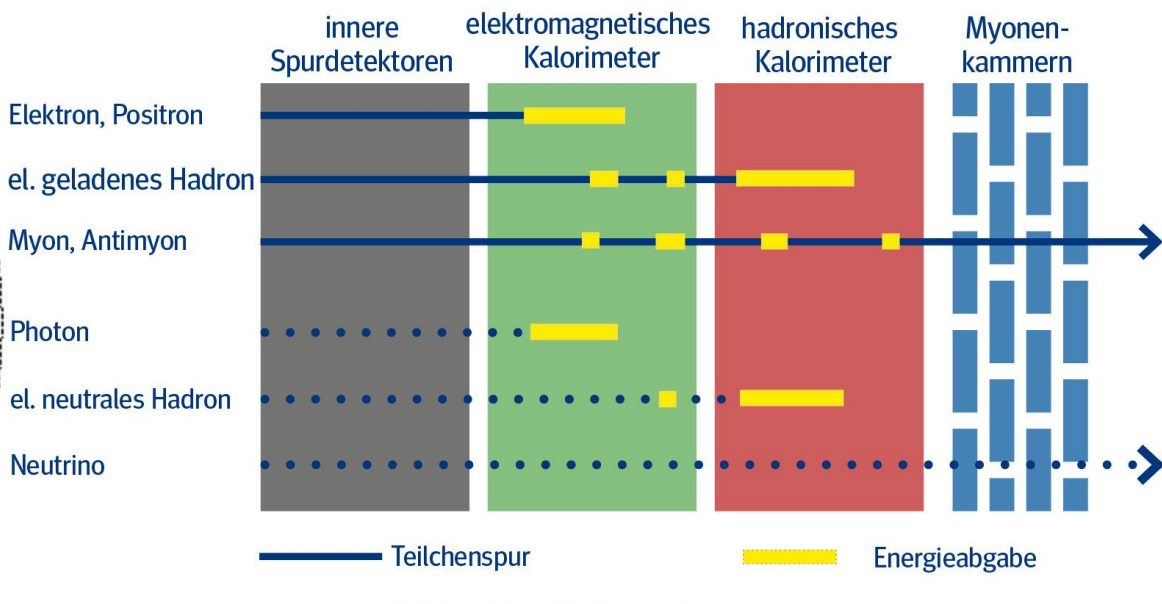

· Teilchen hinterlässt keine Spur  $\bullet$ 

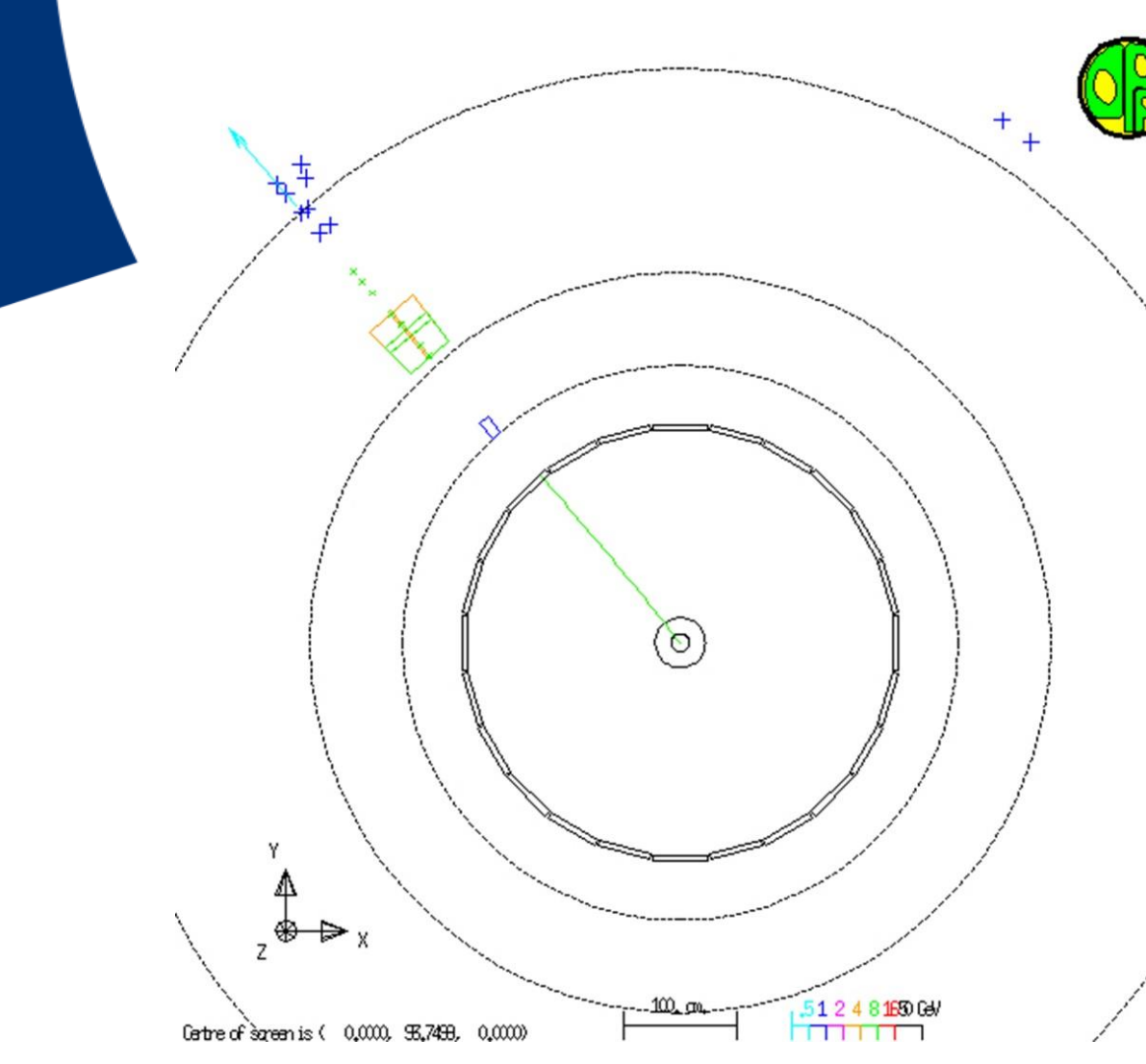

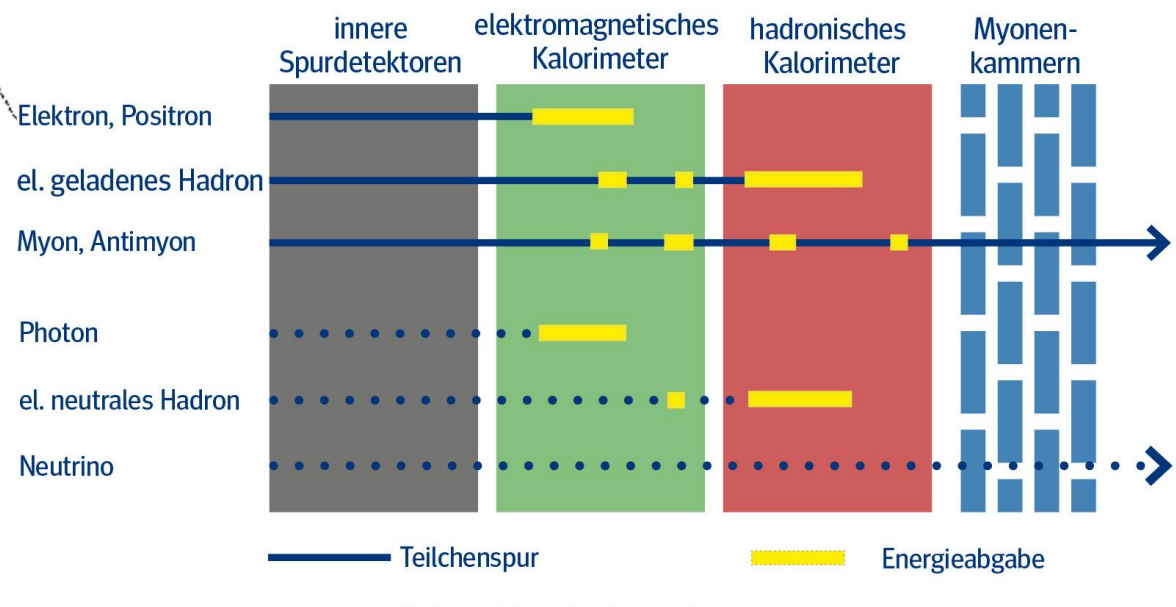

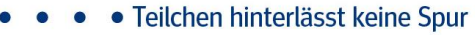

#### **Myon oder Anti-Myon**

 $\omega$ 

-100 cm

5124816064

**homen** 

 $+$ 

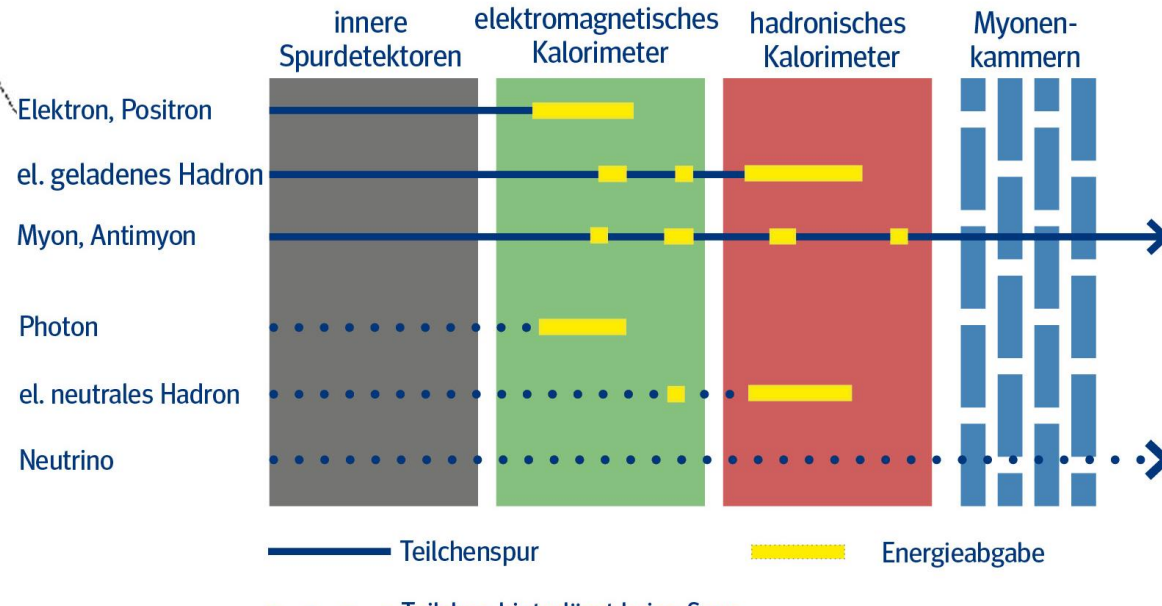

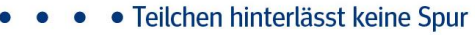

Netzwerk Teilchenwelt | Forschung triffte Schule | Jülich 2024 27

 $\Rightarrow$  x

Centre of screen is ( 0,0000, 95,7499, 0,0000)

₩  $\overline{7}$ 

 $\frac{1}{2}$ 

#### **Jets - erzeugt durch Quarks oder Gluonen**

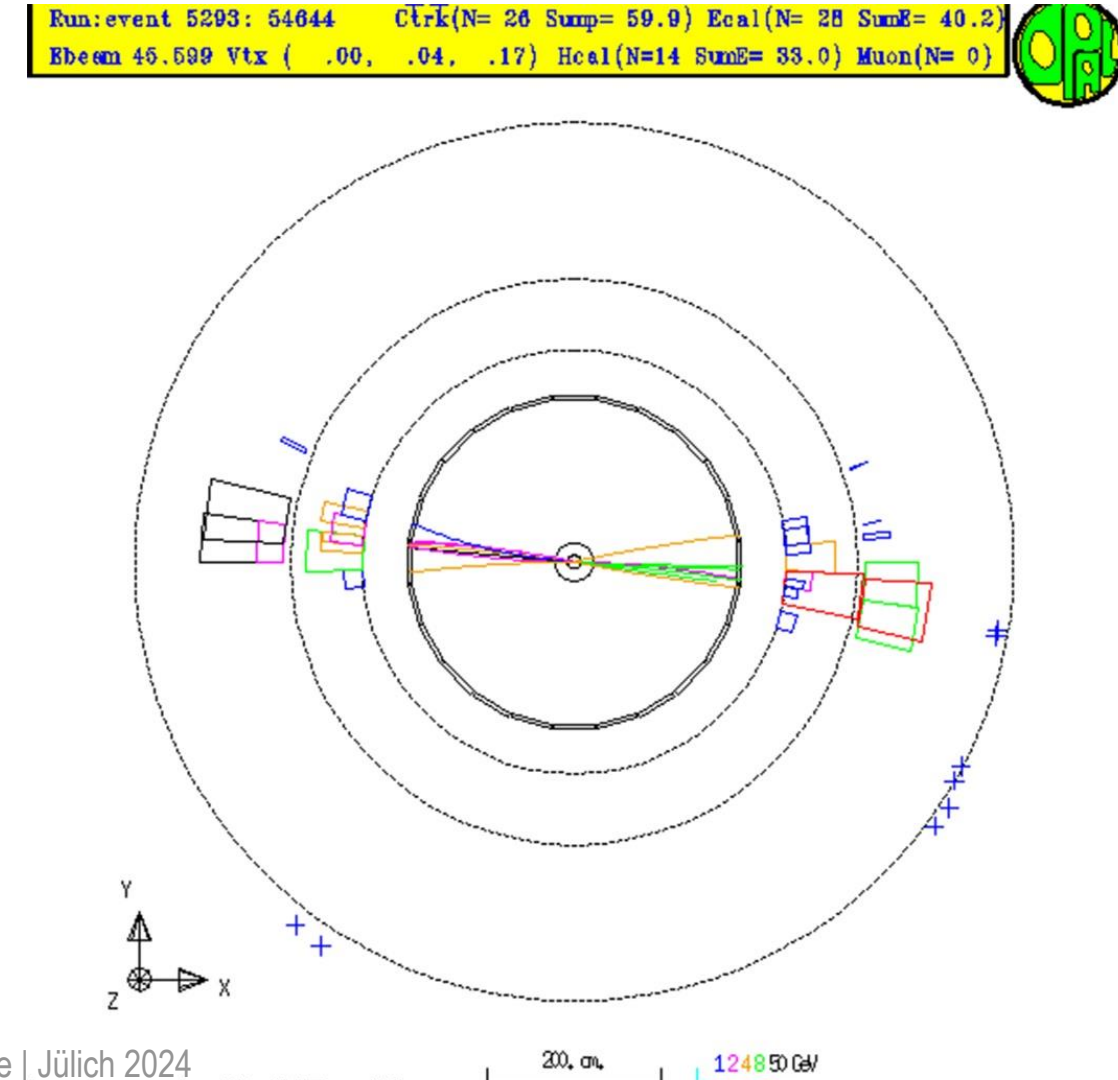

### **Studium der Z-Teilchen**

- ►Kollisionsenergie wurde bei LEP sehr genau auf die bekannte Z-Masse eingestellt.
	- → Z-Teilchen dominieren Beschreibung der Prozesse und die Erzeugung der im Detektor beobachtbaren Teilchen (Z-Resonanz)

#### **Z-Resonanz experimentell**

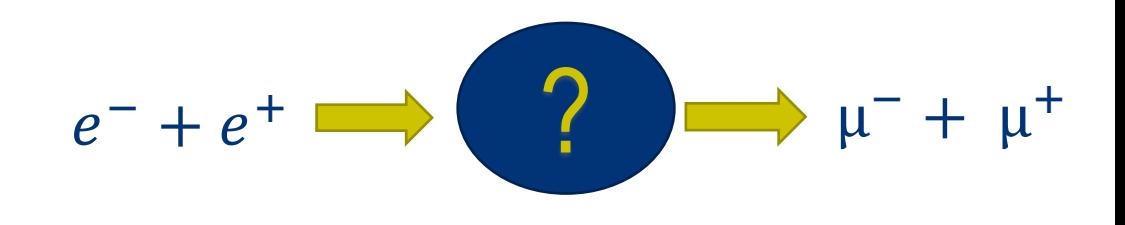

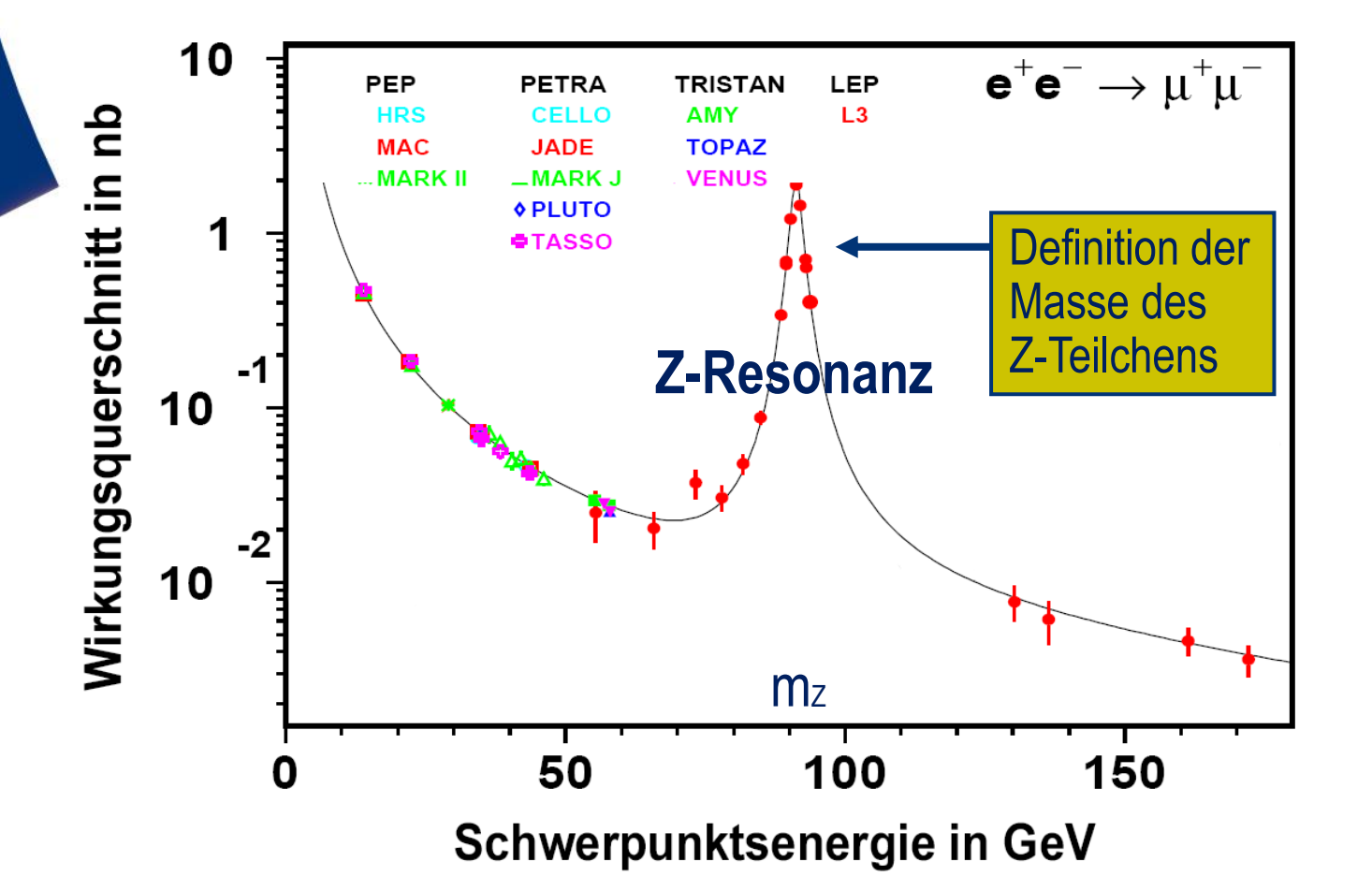

$$
e^- + e^+ \rightarrow \gamma \rightarrow \mu^- + \mu^+
$$
  

$$
e^- + e^+ \rightarrow \mathbf{Z} \rightarrow \mu^- + \mu^+
$$

#### **Z-Resonanz experimentell**

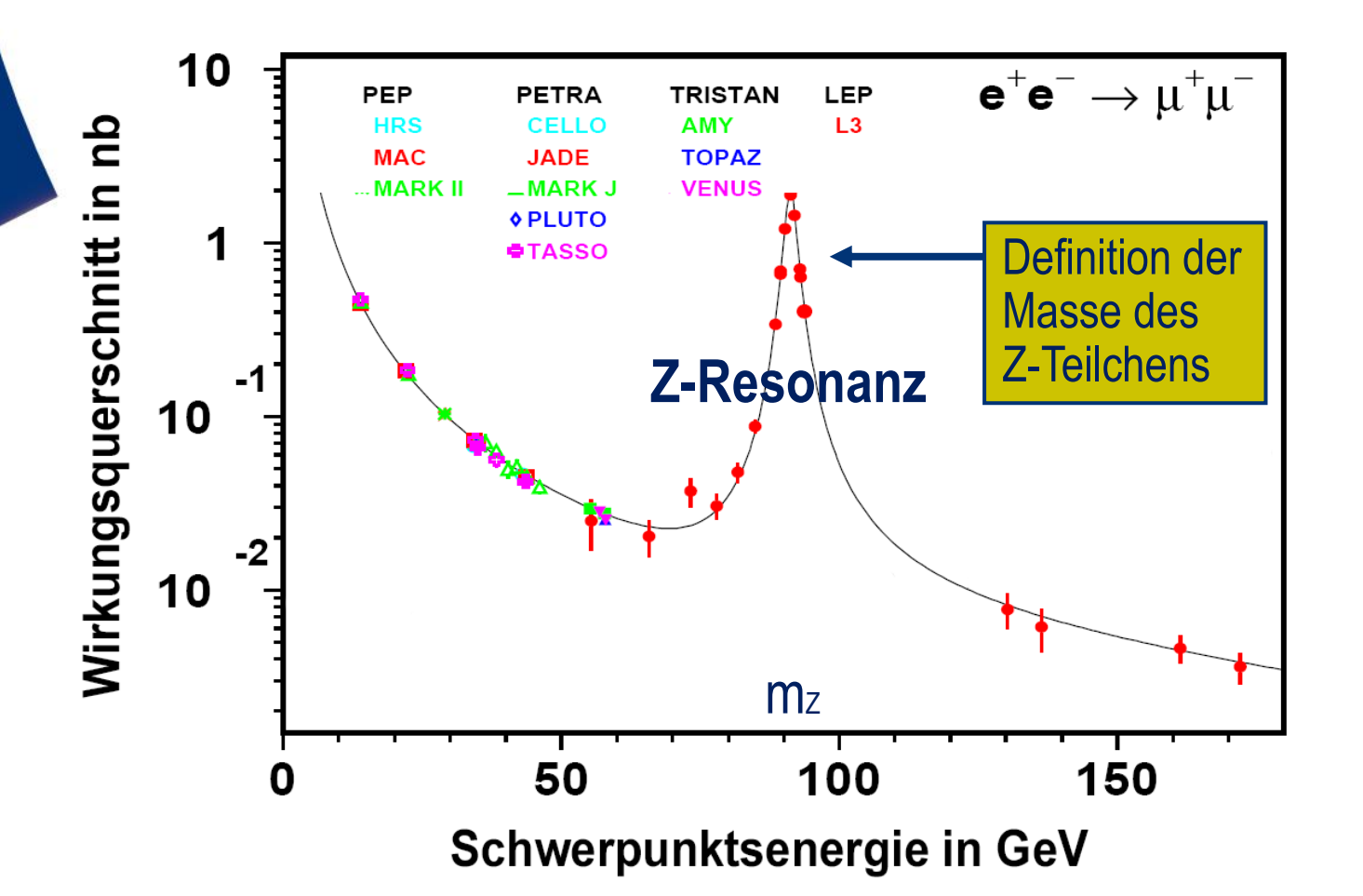

$$
e^- + e^+ \longrightarrow \qquad ? \qquad \mu^- + \mu^+
$$

$$
e^- + e^+ \rightarrow \gamma \rightarrow \mu^- + \mu^+
$$
  

$$
e^- + e^+ \rightarrow \mathbf{Z} \rightarrow \mu^- + \mu^+
$$

#### Bei allen Energien:

• Superposition von Z und Photon mit unterschiedlich großen mathem. Beiträgen (Amplituden)

Bereich der Ruheenergie des Z-Teilchens:

• Beitrag des Z-Teilchens besonders groß

#### **Umwandlungskanäle des Z-Teilchens**

1. 
$$
Z \rightarrow q + \overline{q}
$$
  
\n2.  $Z \rightarrow e^{-} + e^{+}$   
\n3.  $Z \rightarrow \mu^{-} + \mu^{+}$   
\n4.  $Z \rightarrow \tau^{-} + \tau^{+}$   
\n5.  $Z \rightarrow \nu + \overline{\nu}$ 

#### **Umwandlungskanäle des Z-Teilchens**

```
1. Z \rightarrow q + \overline{q}2. Z \rightarrow e^- + e^+3. Z \to \mu^{-} + \mu^{+}4. Z \rightarrow \tau^{-} + \tau^{+}
```
nur anhand der Umwandlungsprodukte der Tauonen identifizierbar

 $5. Z \rightarrow v + \overline{v}$  im Detektor nicht (direkt) nachweisbar

# **Diskussion / Fragen**

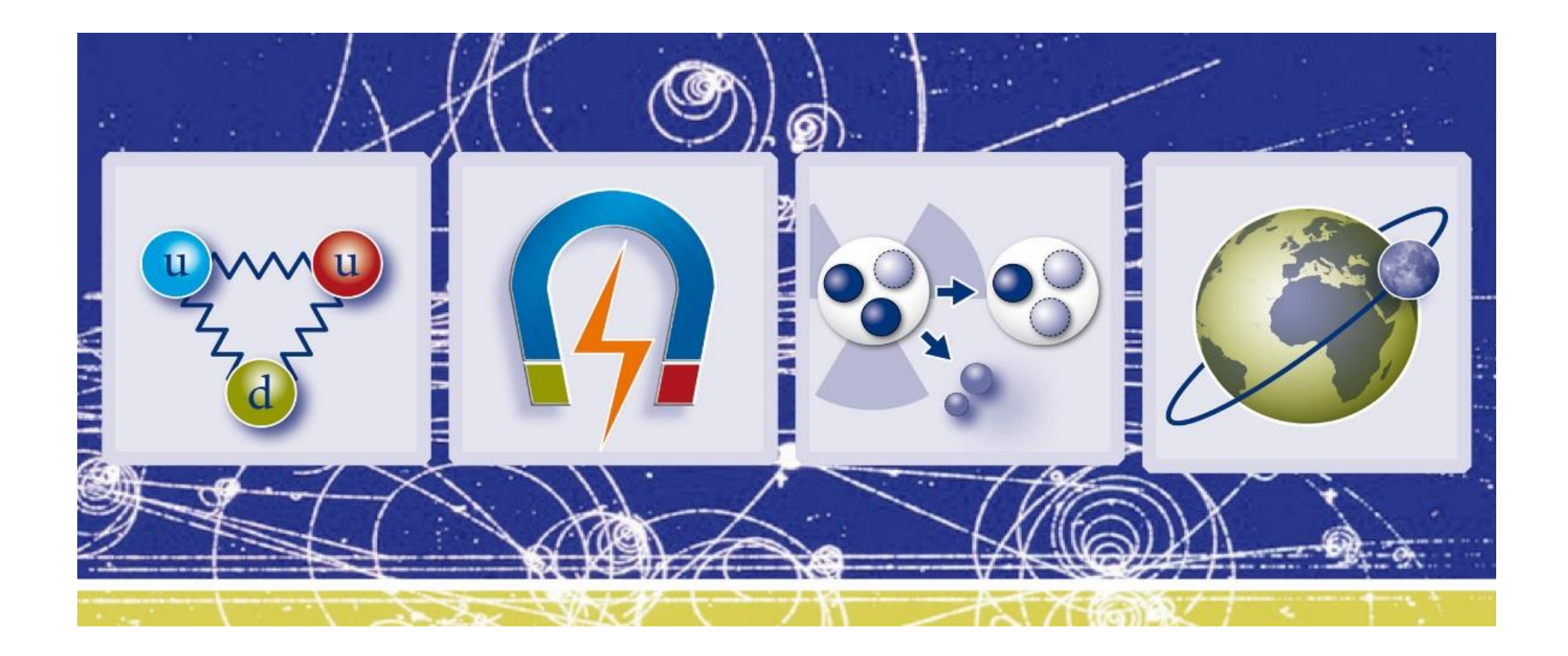

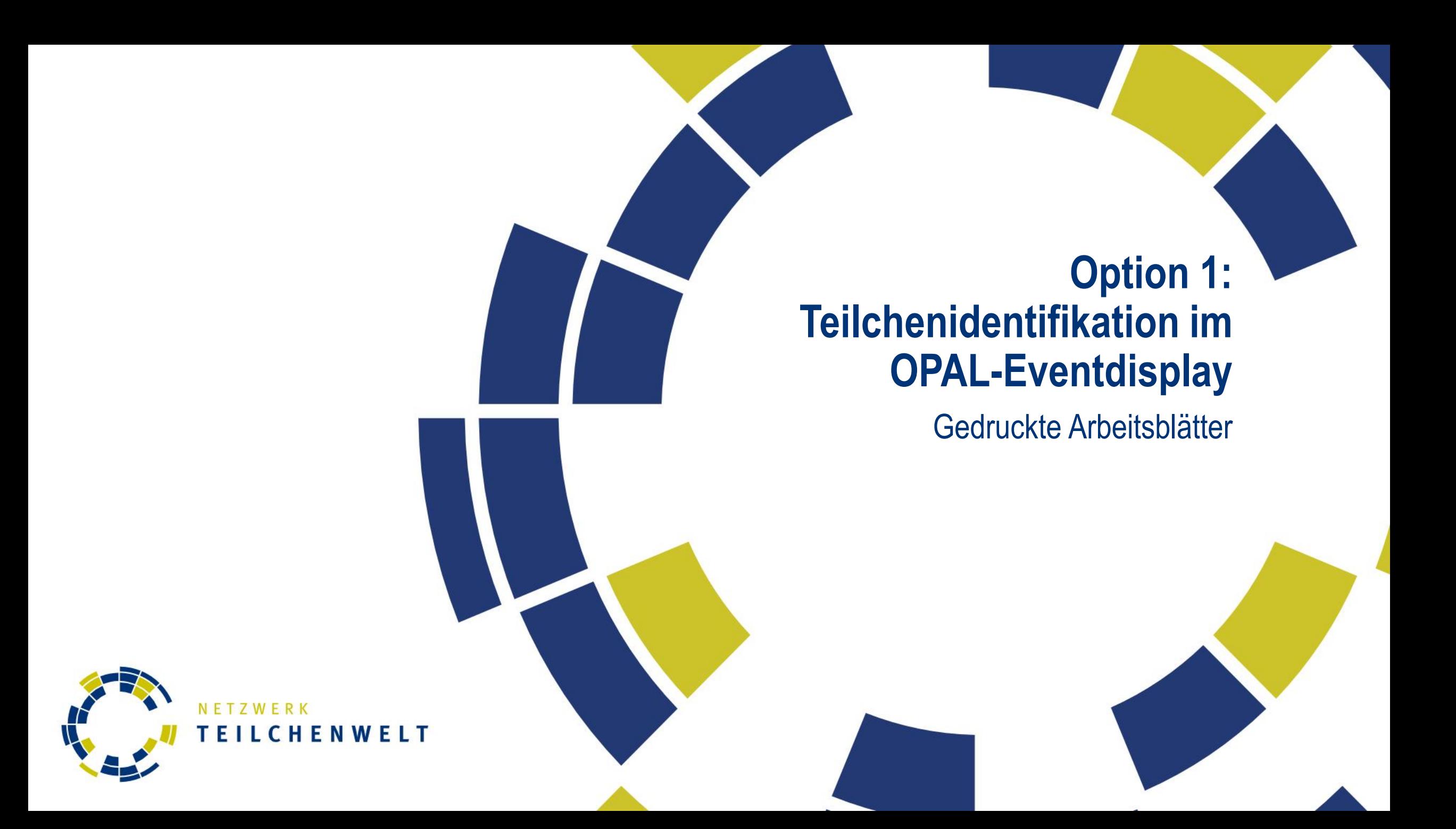

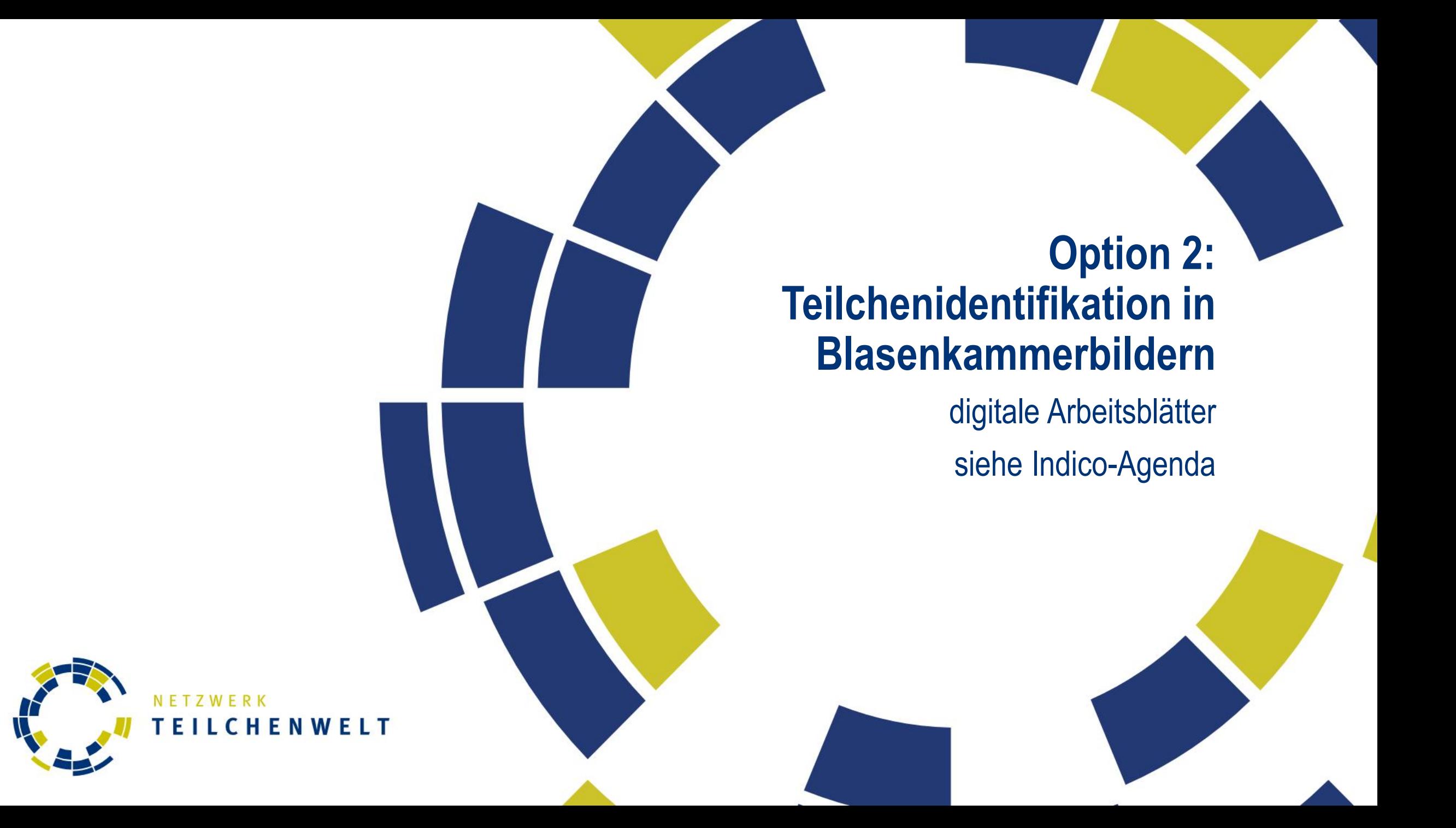

# **Forschungsergebnisse bei LEP**

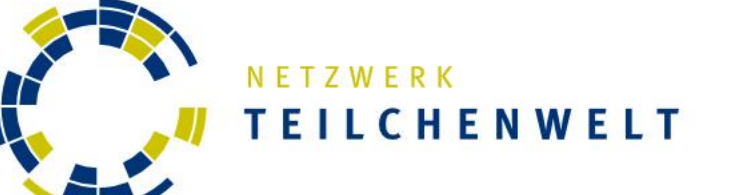

#### **Was hat man gemessen?**

► Bei LEP wurde unter anderem der starke Kopplungsparameter bei verschiedenen Energien sehr genau gemessen

► Wie?

# $Z \rightarrow q + \overline{q}$

#### **Was hat man gemessen?**

► Bei LEP wurde unter anderem der starke Kopplungsparameter bei verschiedenen Energien sehr genau gemessen

► Wie?

# $Z \rightarrow q + \overline{q}$

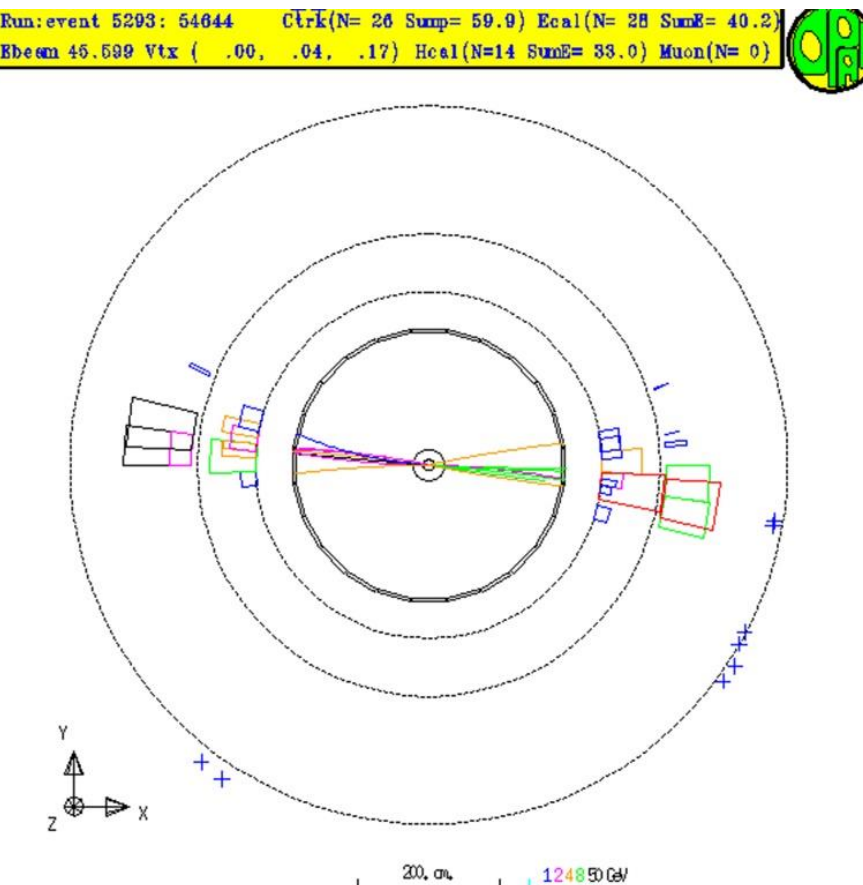

**TOTOT** 

Netzwerk Teilchenwelt | Forschung triffte Schule | Jülich 2024

Centre of screen is ( .0000, 19,2857, m

► Auch möglich: "Gluonbremsstrahlung"

# $Z \rightarrow q + \overline{q} \rightarrow q + \overline{q} + g$

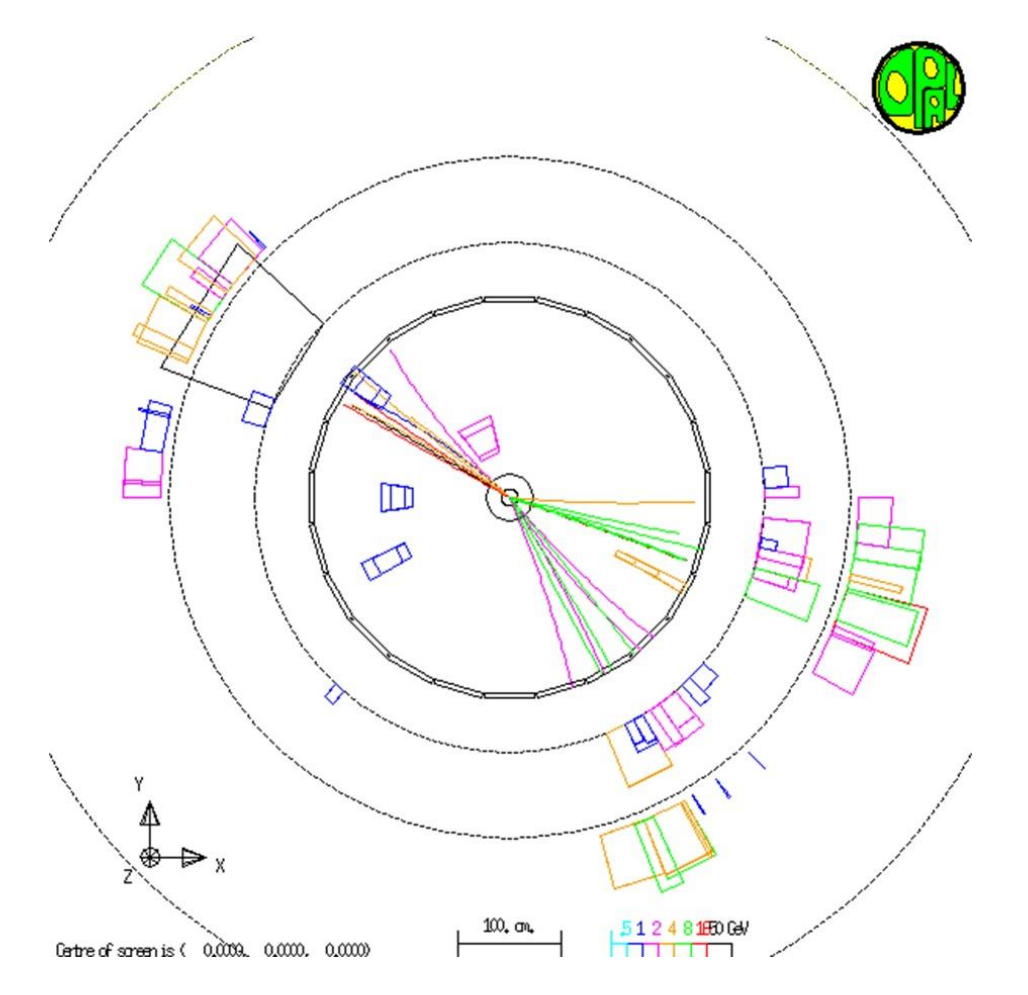

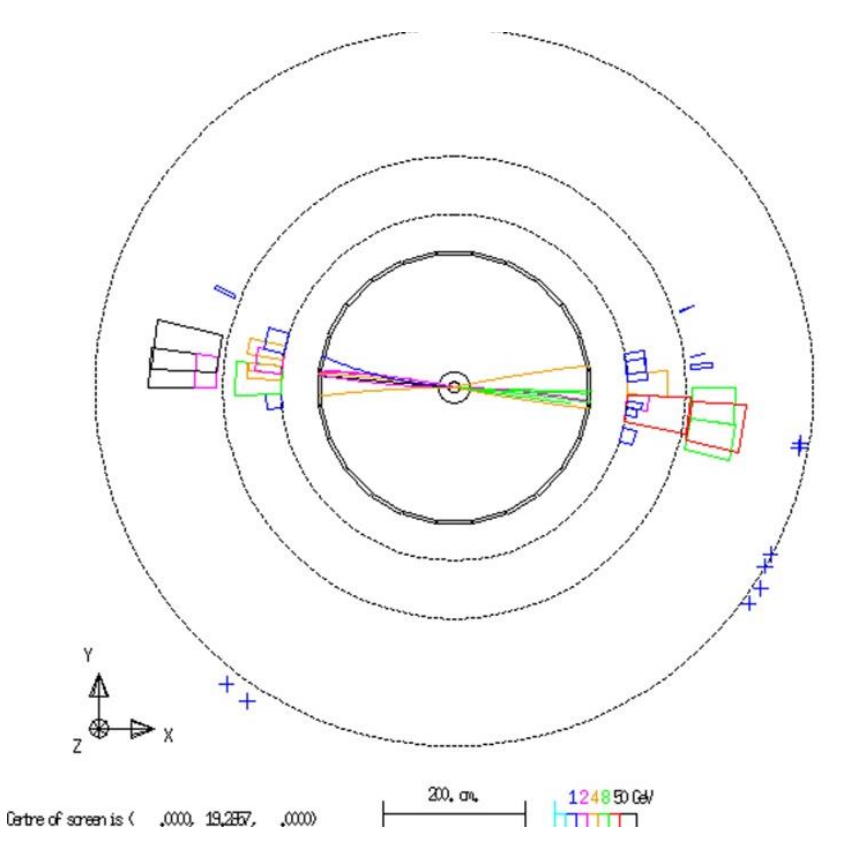

 $Z \rightarrow q + \overline{q}$   $Z \rightarrow q + \overline{q} \rightarrow q + \overline{q} + g$ 

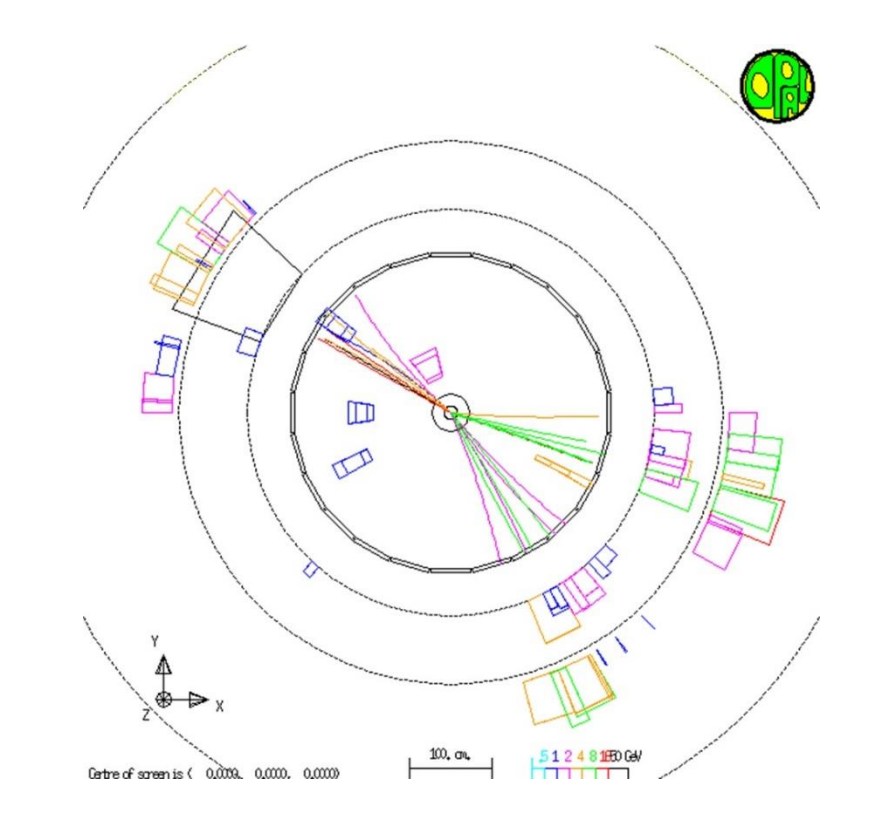

Ereignistypen unterscheiden sich durch einen zusätzlichen Prozess der starken WW

► Jede starken Wechselwirkung führt zu zusätzlichem Faktor bei Berechnung der Wahrscheinlichkeit. Dieser ist direkt proportional zum starken Kopplungsparameter

$$
P(3 - Jet) = P(2 - Jet) \cdot k \cdot \alpha_{s}
$$

$$
\alpha_s \sim \frac{P(3 - Jet)}{P(2 - Jet)}
$$

► Dabei ist *k* ein Faktor, der durch weitere Kennwerte des Prozesses bestimmt wird und berechnet werden kann

Bei sehr vielen Ereignissen kann aus absoluten Häufigkeiten auf Wahrscheinlichkeit geschlossen werden

$$
\alpha_s \sim \frac{H(3 - Jet)}{H(2 - Jet)}
$$

# **Diskussion / Fragen**

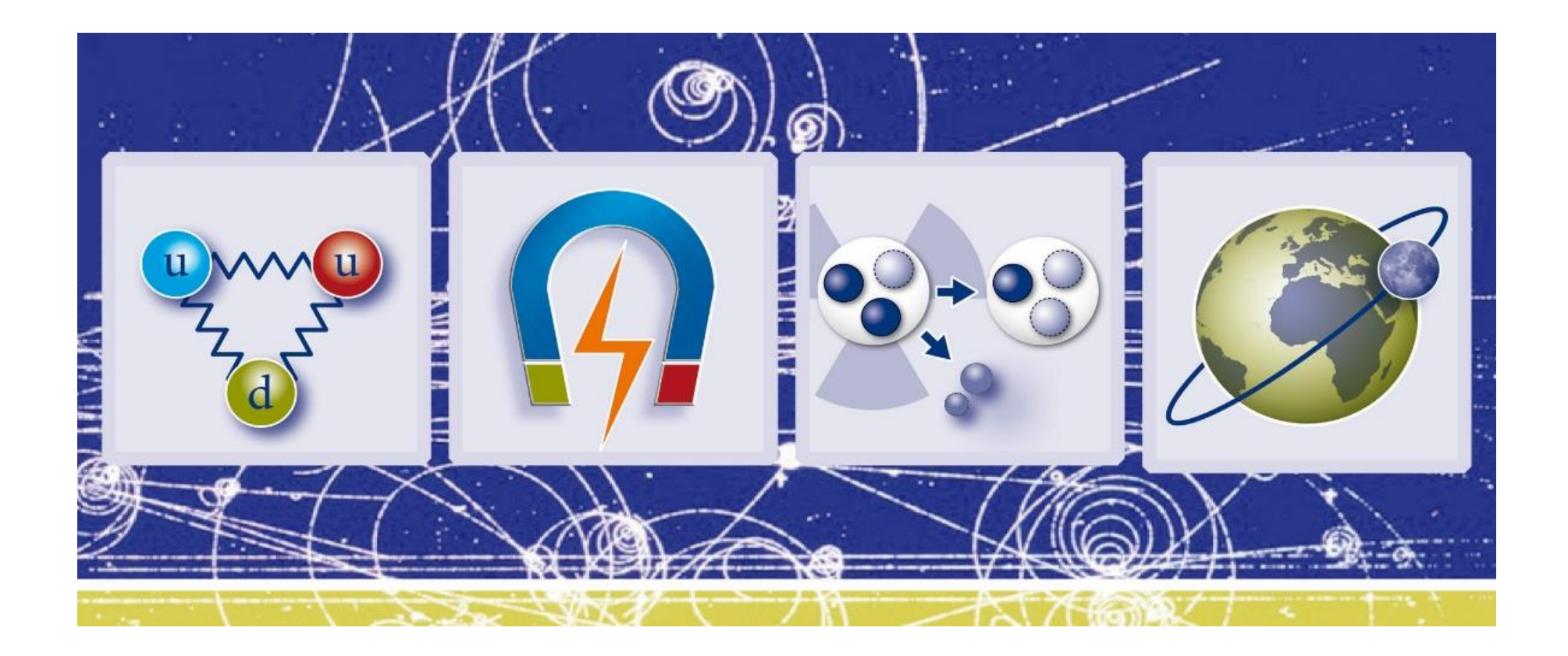